# Package 'NNS'

August 6, 2022

<span id="page-0-0"></span>Type Package

Title Nonlinear Nonparametric Statistics

Version 0.9.0

Date 2022-08-06

Maintainer Fred Viole <ovvo.financial.systems@gmail.com>

Description Nonlinear nonparametric statistics using partial moments. Partial moments are the elements of variance and asymptotically approximate the area of  $f(x)$ . These robust statistics provide the basis for nonlinear analysis while retaining linear equivalences. NNS offers: Numerical integration, Numerical differentiation, Clustering, Correlation, Dependence, Causal analysis, ANOVA, Regression, Classification, Seasonality, Autoregressive modeling, Normalization and Stochastic dominance. All routines based on: Viole, F. and Nawrocki, D. (2013), Nonlinear Nonparametric Statistics: Using Partial Moments (ISBN: 1490523995).

License GPL-3

#### BugReports <https://github.com/OVVO-Financial/NNS/issues>

RoxygenNote 7.1.2

**Depends**  $R$  ( $>= 3.5.0$ ), doParallel

Imports caret, data.table, dtw, dynlm, meboot, MESS, Quandl, Rcpp, RcppParallel, RcppThread, Rfast, rgl, stringr, tseries, zoo

**Suggests** knitr, rmarkdown, test that  $(>= 3.0.0)$ 

VignetteBuilder knitr

LinkingTo Rcpp, RcppParallel

SystemRequirements GNU make

Config/testthat/edition 3

NeedsCompilation yes

Author Fred Viole [aut, cre], Roberto Spadim [ctb]

Repository CRAN

Date/Publication 2022-08-06 07:30:16 UTC

# R topics documented:

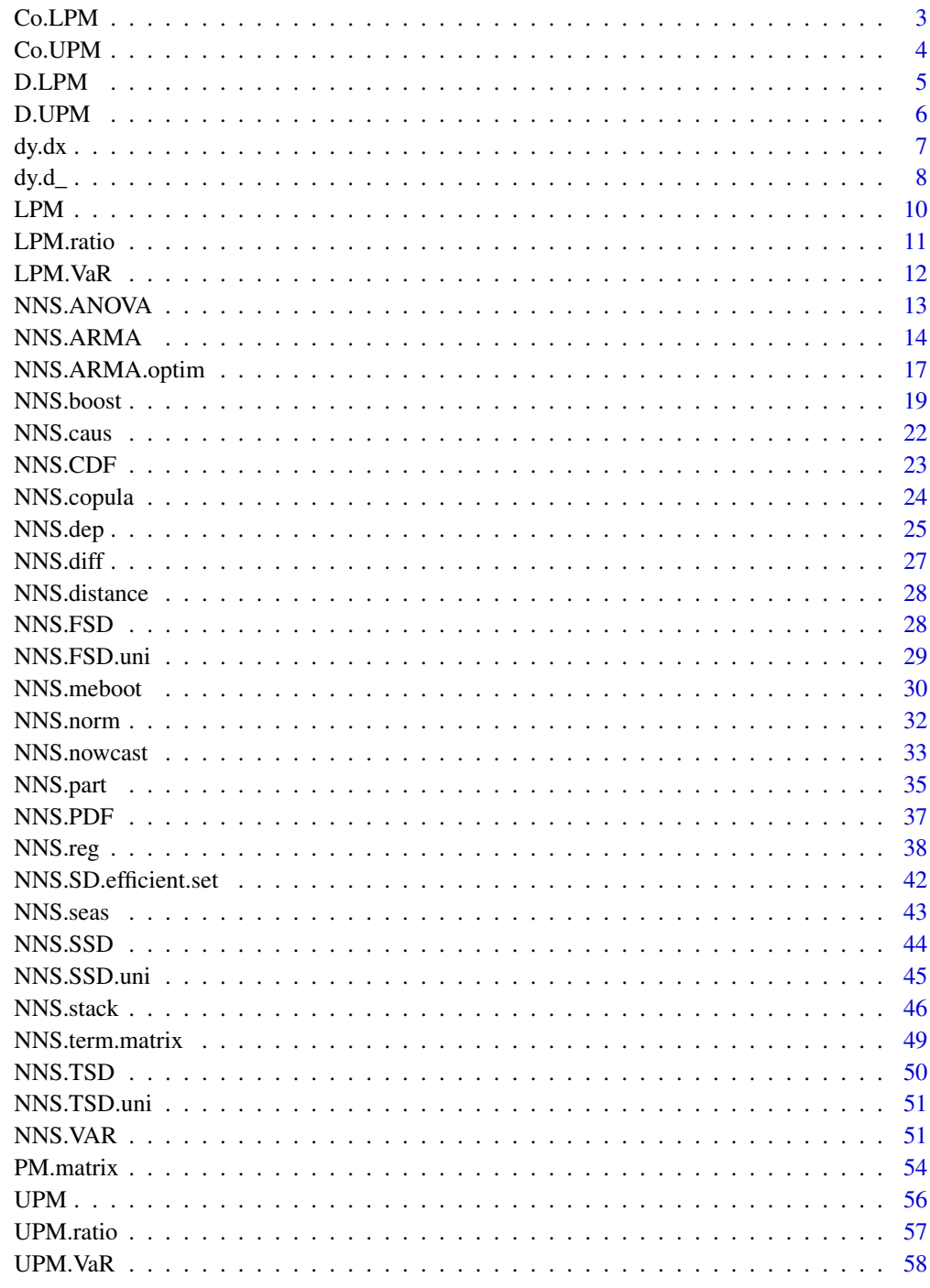

<span id="page-2-1"></span><span id="page-2-0"></span>

This function generates a co-lower partial moment for between two equal length variables for any degree or target.

#### Usage

Co.LPM(degree\_lpm, x, y, target\_x, target\_y)

# Arguments

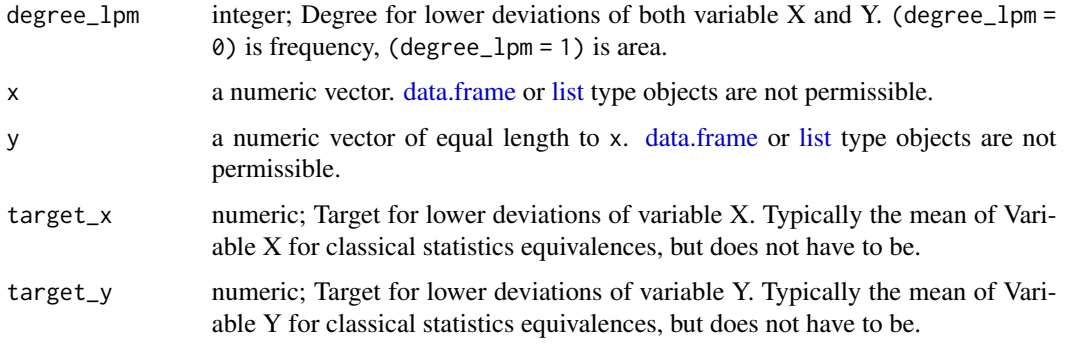

# Value

Co-LPM of two variables

# Author(s)

Fred Viole, OVVO Financial Systems

# References

Viole, F. and Nawrocki, D. (2013) "Nonlinear Nonparametric Statistics: Using Partial Moments" [https://www.amazon.com/dp/1490523995/ref=cm\\_sw\\_su\\_dp](https://www.amazon.com/dp/1490523995/ref=cm_sw_su_dp)

```
set.seed(123)
x <- rnorm(100) ; y <- rnorm(100)
Co.LPM(0, x, y, mean(x), mean(y))
```
<span id="page-3-1"></span><span id="page-3-0"></span>

This function generates a co-upper partial moment between two equal length variables for any degree or target.

#### Usage

Co.UPM(degree\_upm, x, y, target\_x, target\_y)

# Arguments

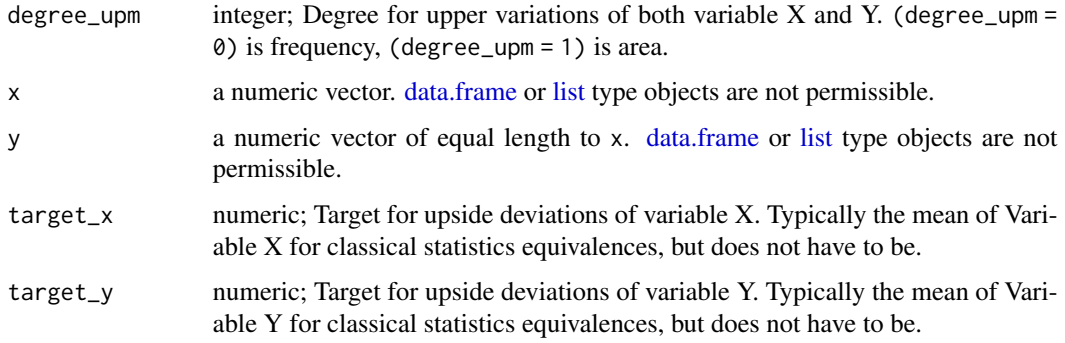

# Value

Co-UPM of two variables

# Author(s)

Fred Viole, OVVO Financial Systems

# References

Viole, F. and Nawrocki, D. (2013) "Nonlinear Nonparametric Statistics: Using Partial Moments" [https://www.amazon.com/dp/1490523995/ref=cm\\_sw\\_su\\_dp](https://www.amazon.com/dp/1490523995/ref=cm_sw_su_dp)

```
set.seed(123)
x <- rnorm(100) ; y <- rnorm(100)
Co.UPM(\emptyset, x, y, mean(x), mean(y))
```
<span id="page-4-0"></span>This function generates a divergent lower partial moment between two equal length variables for any degree or target.

#### Usage

D.LPM(degree\_lpm, degree\_upm, x, y, target\_x, target\_y)

# Arguments

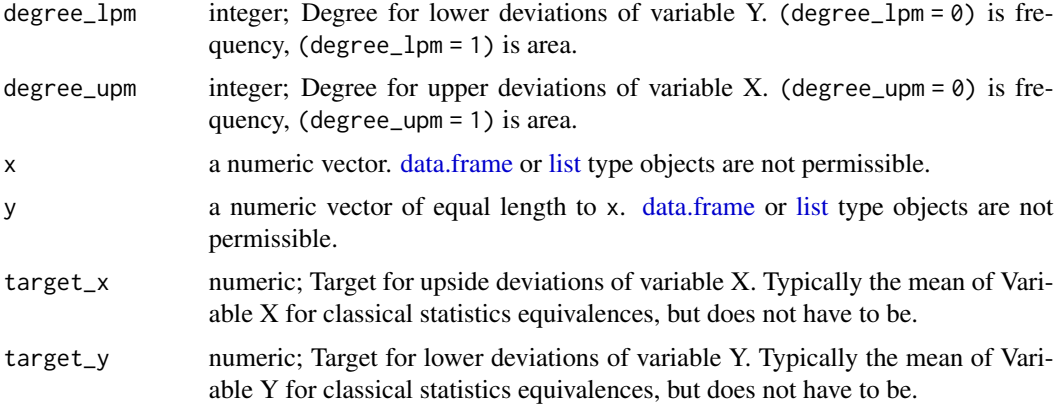

# Value

Divergent LPM of two variables

## Author(s)

Fred Viole, OVVO Financial Systems

# References

Viole, F. and Nawrocki, D. (2013) "Nonlinear Nonparametric Statistics: Using Partial Moments" [https://www.amazon.com/dp/1490523995/ref=cm\\_sw\\_su\\_dp](https://www.amazon.com/dp/1490523995/ref=cm_sw_su_dp)

```
set.seed(123)
x <- rnorm(100) ; y <- rnorm(100)
D.LPM(0, 0, x, y, mean(x), mean(y))
```
<span id="page-5-0"></span>This function generates a divergent upper partial moment between two equal length variables for any degree or target.

# Usage

D.UPM(degree\_lpm, degree\_upm, x, y, target\_x, target\_y)

# Arguments

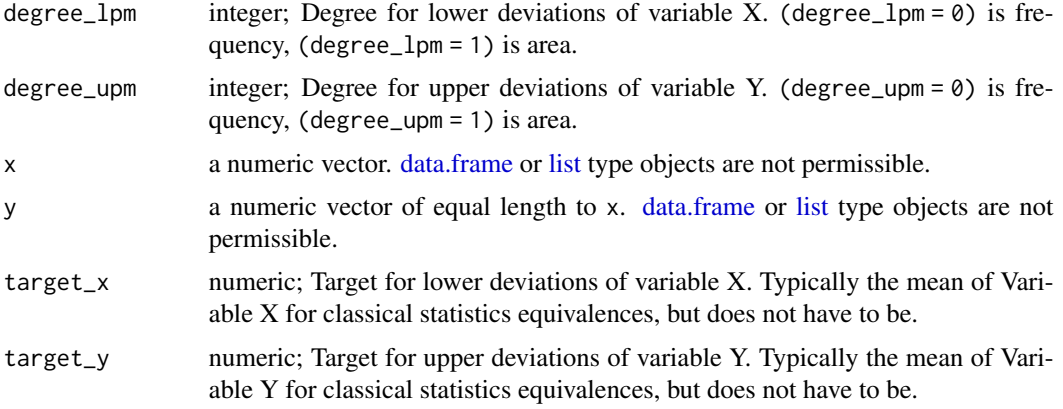

# Value

Divergent UPM of two variables

# Author(s)

Fred Viole, OVVO Financial Systems

# References

Viole, F. and Nawrocki, D. (2013) "Nonlinear Nonparametric Statistics: Using Partial Moments" [https://www.amazon.com/dp/1490523995/ref=cm\\_sw\\_su\\_dp](https://www.amazon.com/dp/1490523995/ref=cm_sw_su_dp)

```
set.seed(123)
x <- rnorm(100) ; y <- rnorm(100)
D.UPM(\emptyset, \emptyset, x, y, mean(x), mean(y))
```
<span id="page-6-1"></span><span id="page-6-0"></span>

Returns the numerical partial derivative of y wrt x for a point of interest.

# Usage

 $dy. dx(x, y, eval.point = median(x), deriv.method = "FD")$ 

# Arguments

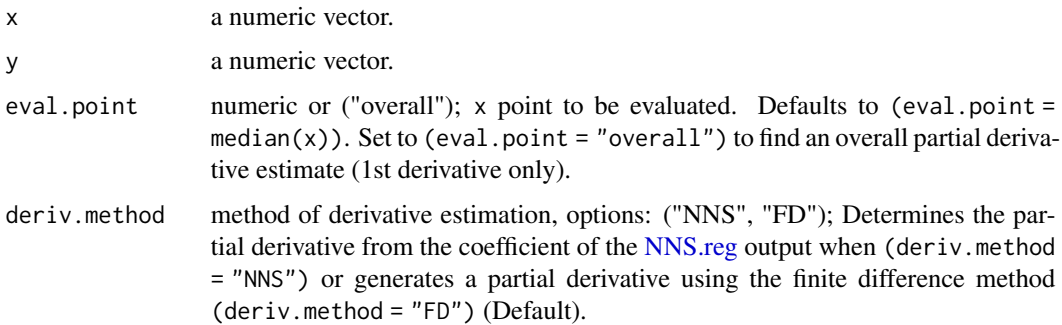

#### Value

Returns a list of both 1st and 2nd derivative:

- dy.dx(...)\$First the 1st derivative.
- dy.dx(...)\$Second the 2nd derivative.

#### Note

If a vector of derivatives is required, ensure (deriv.method = "FD").

## Author(s)

Fred Viole, OVVO Financial Systems

# References

Viole, F. and Nawrocki, D. (2013) "Nonlinear Nonparametric Statistics: Using Partial Moments" [https://www.amazon.com/dp/1490523995/ref=cm\\_sw\\_su\\_dp](https://www.amazon.com/dp/1490523995/ref=cm_sw_su_dp)

Vinod, H. and Viole, F. (2017) "Nonparametric Regression Using Clusters" [https://link.springe](https://link.springer.com/article/10.1007/s10614-017-9713-5)r. [com/article/10.1007/s10614-017-9713-5](https://link.springer.com/article/10.1007/s10614-017-9713-5)

# Examples

```
## Not run:
x \le seq(0, 2 * pi, pi / 100) ; y \le sin(x)
dy.dx(x, y, eval.point = 1.75)# Vector of derivatives
dy.dx(x, y, eval.point = c(1.75, 2.5), deriv.method = "FD")
## End(Not run)
```
### dy.d\_ *Partial Derivative dy/d\_[wrt]*

# Description

Returns the numerical partial derivative of y with respect to [wrt] any regressor for a point of interest. Finite difference method is used with [NNS.reg](#page-37-1) estimates as  $f(x + h)$  and  $f(x - h)$  values.

# Usage

dy.d\_(x, y, wrt, eval.points = "obs", mixed = FALSE, messages = TRUE)

## Arguments

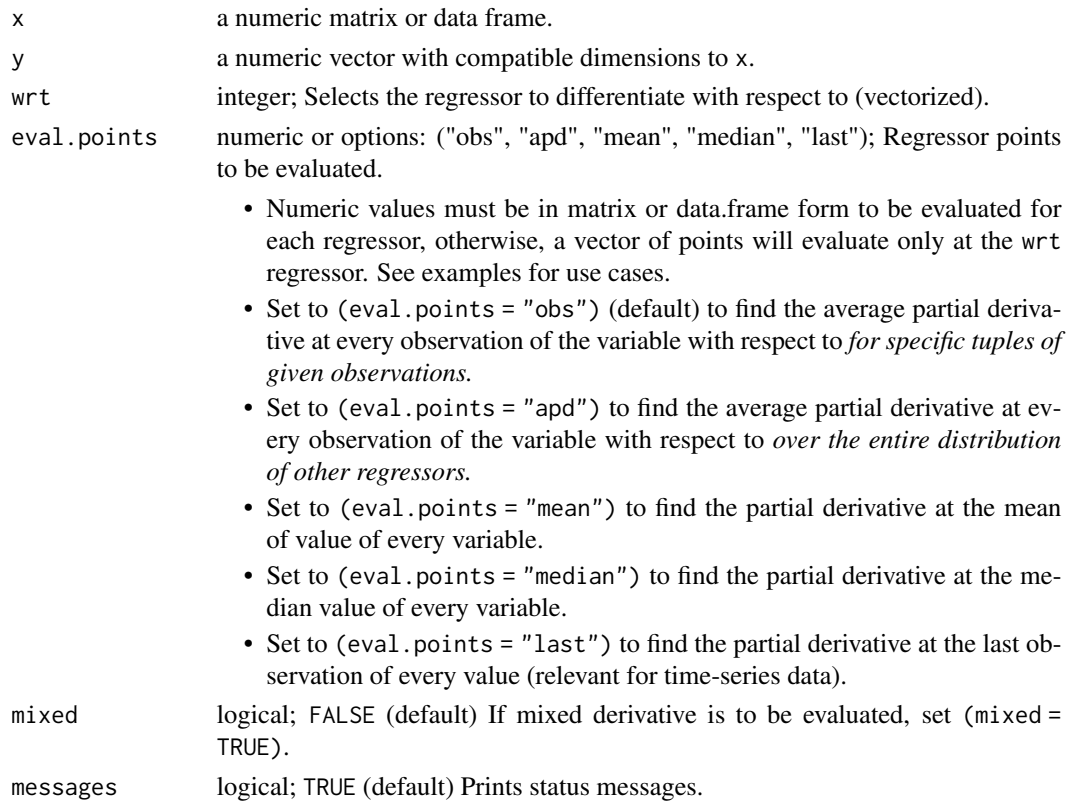

<span id="page-7-0"></span>

# Value

Returns column-wise matrix of wrt regressors:

- dy.d\_(...)[, wrt]\$First the 1st derivative
- dy.d\_(...)[, wrt]\$Second the 2nd derivative
- dy.d\_(...)[, wrt]\$Mixed the mixed derivative (for two independent variables only).

### Note

For binary regressors, it is suggested to use eval.points =  $seq(0, 1, .05)$  for a better resolution around the midpoint.

## Author(s)

Fred Viole, OVVO Financial Systems

#### References

Viole, F. and Nawrocki, D. (2013) "Nonlinear Nonparametric Statistics: Using Partial Moments" [https://www.amazon.com/dp/1490523995/ref=cm\\_sw\\_su\\_dp](https://www.amazon.com/dp/1490523995/ref=cm_sw_su_dp)

Vinod, H. and Viole, F. (2020) "Comparing Old and New Partial Derivative Estimates from Nonlinear Nonparametric Regressions" <https://www.ssrn.com/abstract=3681104>

```
## Not run:
set.seed(123) ; x_1 <- runif(1000) ; x_2 <- runif(1000) ; y <- x_1 ^ 2 * x_2 ^ 2
B \leftarrow \text{cbind}(x_1, x_2)## To find derivatives of y wrt 1st regressor for specific points of both regressors
dy.d_(B, y, wrt = c(1, 2), eval.points = t(c(.5, .5)))## To find average partial derivative of y wrt 1st regressor,
only supply 1 value in [eval.points], or a vector of [eval.points]:
dy.d_{-}(B, y, wrt = 1, eval.points = .5)dy.d_{-}(B, y, wrt = 1, eval.points = fivenum(B[, 1]))## To find average partial derivative of y wrt 1st regressor,
for every observation of 1st regressor:
apd \leq - dy.d_(B, y, wrt = 1, eval.points = "apd")
plot(B[,1], apd[,1]$First)
## 95% Confidence Interval to test if 0 is within
### Lower CI
LPM.VaR(.025, 0, apd[,1]$First)
### Upper CI
UPM.VaR(.025, 0, apd[,1]$First)
```
<span id="page-9-0"></span>## End(Not run)

## LPM *Lower Partial Moment*

# Description

This function generates a univariate lower partial moment for any degree or target.

# Usage

LPM(degree, target, variable)

# Arguments

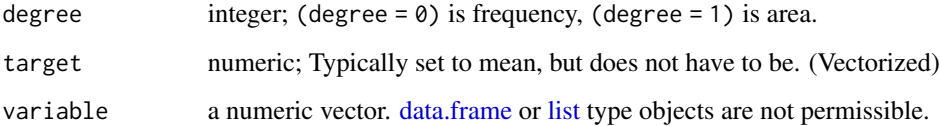

# Value

LPM of variable

# Author(s)

Fred Viole, OVVO Financial Systems

## References

Viole, F. and Nawrocki, D. (2013) "Nonlinear Nonparametric Statistics: Using Partial Moments" [https://www.amazon.com/dp/1490523995/ref=cm\\_sw\\_su\\_dp](https://www.amazon.com/dp/1490523995/ref=cm_sw_su_dp)

```
set.seed(123)
x < - rnorm(100)
LPM(\emptyset, mean(x), x)
```
<span id="page-10-1"></span><span id="page-10-0"></span>

This function generates a standardized univariate lower partial moment for any degree or target.

#### Usage

```
LPM.ratio(degree, target, variable)
```
# Arguments

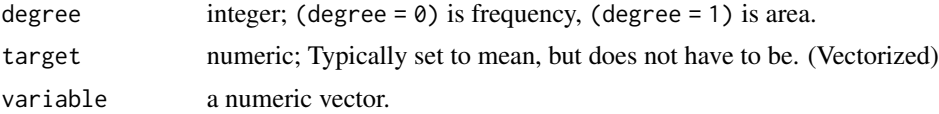

## Value

Standardized LPM of variable

# Author(s)

Fred Viole, OVVO Financial Systems

## References

Viole, F. and Nawrocki, D. (2013) "Nonlinear Nonparametric Statistics: Using Partial Moments" [https://www.amazon.com/dp/1490523995/ref=cm\\_sw\\_su\\_dp](https://www.amazon.com/dp/1490523995/ref=cm_sw_su_dp)

Viole, F. (2017) "Continuous CDFs and ANOVA with NNS" [https://www.ssrn.com/abstract=](https://www.ssrn.com/abstract=3007373) [3007373](https://www.ssrn.com/abstract=3007373)

# Examples

```
set.seed(123)
x < - rnorm(100)
LPM.ratio(0, mean(x), x)## Not run:
## Empirical CDF (degree = 0)
lpm_cdf \leftarrow LPM.ratio(0, sort(x), x)plot(sort(x), lpm_cdf)
## Continuous CDF (degree = 1)
lpm_cdf_1 \leftarrow LPM.ratio(1, sort(x), x)plot(sort(x), lpm_cdf_1)
```
## Joint CDF

```
x <- rnorm(5000) ; y <- rnorm(5000)
plot3d(x, y, Co.LPM(0, sort(x), sort(y), x, y), col = "blue", xlab = "X", ylab = "Y",zlab = "Probability", box = FALSE)
## End(Not run)
```
LPM.VaR *LPM VaR*

## Description

Generates a value at risk (VaR) quantile based on the Lower Partial Moment ratio.

#### Usage

LPM.VaR(percentile, degree, x)

#### Arguments

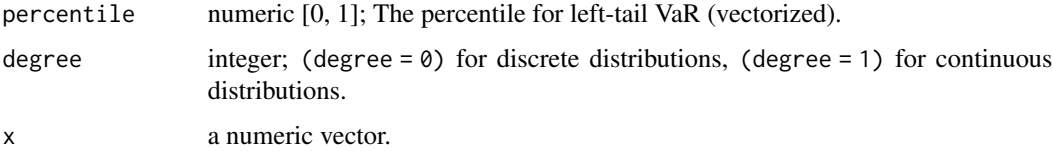

## Value

Returns a numeric value representing the point at which "percentile" of the area of x is below.

#### Author(s)

Fred Viole, OVVO Financial Systems

## References

Viole, F. and Nawrocki, D. (2013) "Nonlinear Nonparametric Statistics: Using Partial Moments" [https://www.amazon.com/dp/1490523995/ref=cm\\_sw\\_su\\_dp](https://www.amazon.com/dp/1490523995/ref=cm_sw_su_dp)

```
set.seed(123)
x < - rnorm(100)
## For 5th percentile, left-tail
LPM.VaR(0.05, 0, x)
```
<span id="page-11-0"></span>

<span id="page-12-0"></span>

Analysis of variance (ANOVA) based on lower partial moment CDFs for multiple variables. Returns a degree of certainty the difference in sample means is zero, not a p-value.

#### Usage

```
NNS.ANOVA(
  control,
  treatment,
  confidence.interval = 0.95,tails = "Both",
  pairwise = FALSE,
 plot = TRUE,
  robust = FALSE\mathcal{L}
```
# Arguments

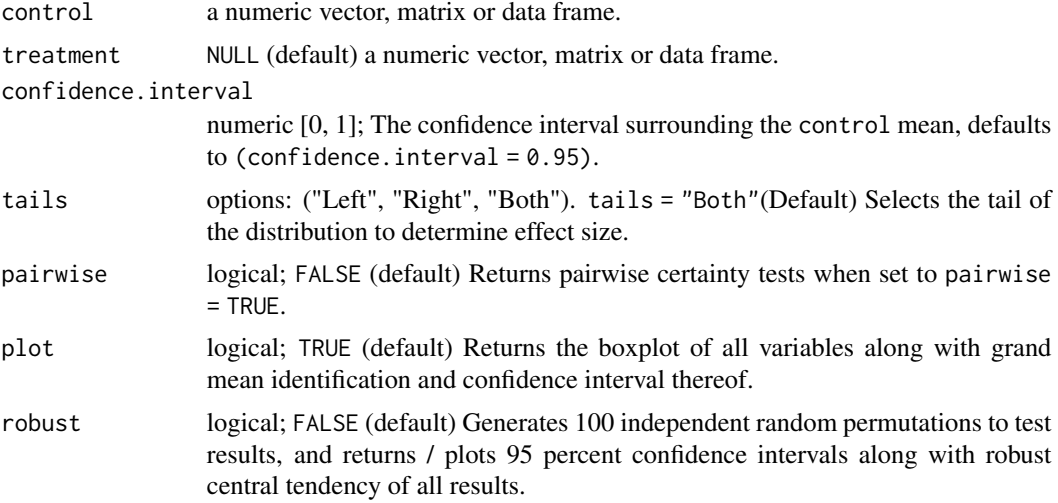

# Value

Returns the following:

- "Control Mean" control mean.
- "Treatment Mean" treatment mean.
- "Grand Mean" mean of means.
- "Control CDF" CDF of the control from the grand mean.
- <span id="page-13-0"></span>• "Treatment CDF" CDF of the treatment from the grand mean.
- "Certainty" the certainty of the same population statistic.
- "Lower Bound Effect" and "Upper Bound Effect" the effect size of the treatment for the specified confidence interval.
- "Robust Certainty Estimate" and "95 CI" are the robust certainty estimate and its 95 percent confidence interval after permutations if robust = TRUE.

#### Author(s)

Fred Viole, OVVO Financial Systems

#### References

Viole, F. and Nawrocki, D. (2013) "Nonlinear Nonparametric Statistics: Using Partial Moments" [https://www.amazon.com/dp/1490523995/ref=cm\\_sw\\_su\\_dp](https://www.amazon.com/dp/1490523995/ref=cm_sw_su_dp)

Viole, F. (2017) "Continuous CDFs and ANOVA with NNS" [https://www.ssrn.com/abstract=](https://www.ssrn.com/abstract=3007373) [3007373](https://www.ssrn.com/abstract=3007373)

#### Examples

```
### Binary analysis and effect size
set.seed(123)
x \le - rnorm(100) ; y \le - rnorm(100)
NNS.ANOVA(control = x, treatment = y)### Two variable analysis with no control variable
A \leftarrow \text{cbind}(x, y)NNS.ANOVA(A)
### Multiple variable analysis with no control variable
set.seed(123)
x < - rnorm(100) ; y < - rnorm(100) ; z < - rnorm(100)
A \leftarrow \text{cbind}(x, y, z)NNS.ANOVA(A)
```
<span id="page-13-1"></span>NNS.ARMA *NNS ARMA*

### Description

Autoregressive model incorporating nonlinear regressions of component series.

# <span id="page-14-0"></span>NNS.ARMA 15

# Usage

```
NNS.ARMA(
  variable,
 h = 1,training.set = NULL,
  seasonal.factor = TRUE,
 weights = NULL,
 best.periods = 1,
 modulo = NULL,
 mod.only = TRUE,
 negative.values = FALSE,
 method = "nonlin",dynamic = FALSE,
  shrink = FALSE,
 plot = TRUE,
  seasonal.plot = TRUE,
 conf.intervals = NULL,
 ncores = NULL
\mathcal{L}
```
# Arguments

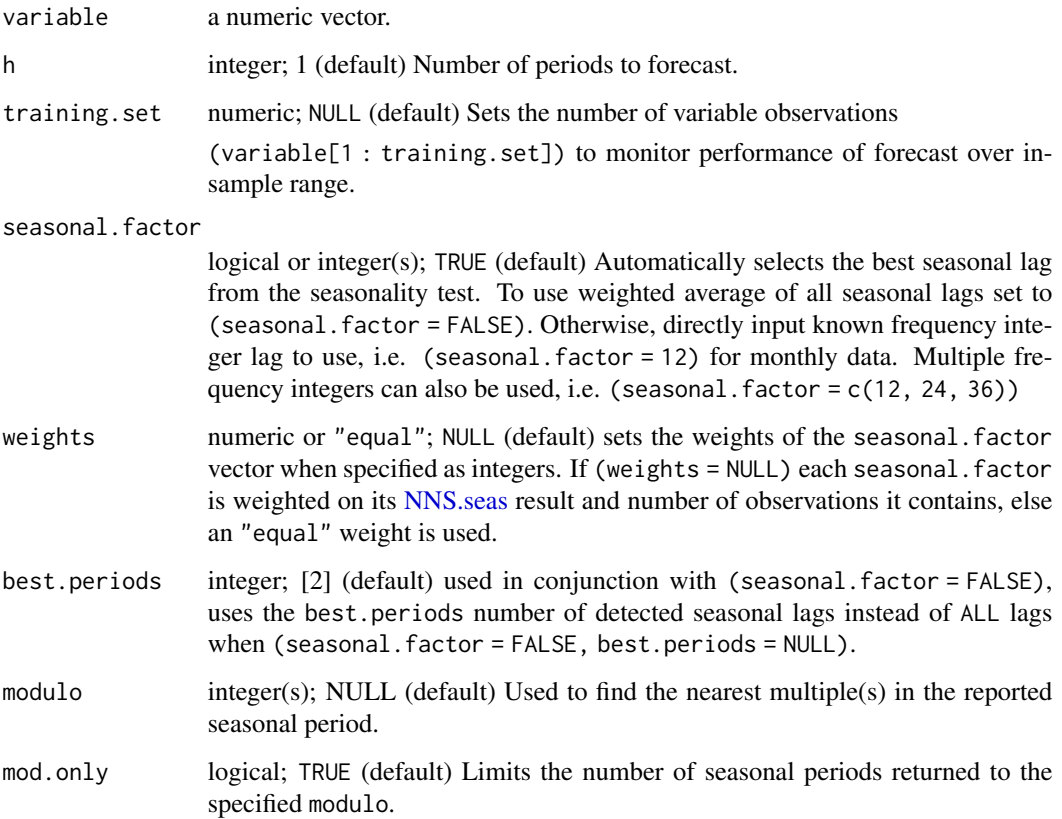

<span id="page-15-0"></span>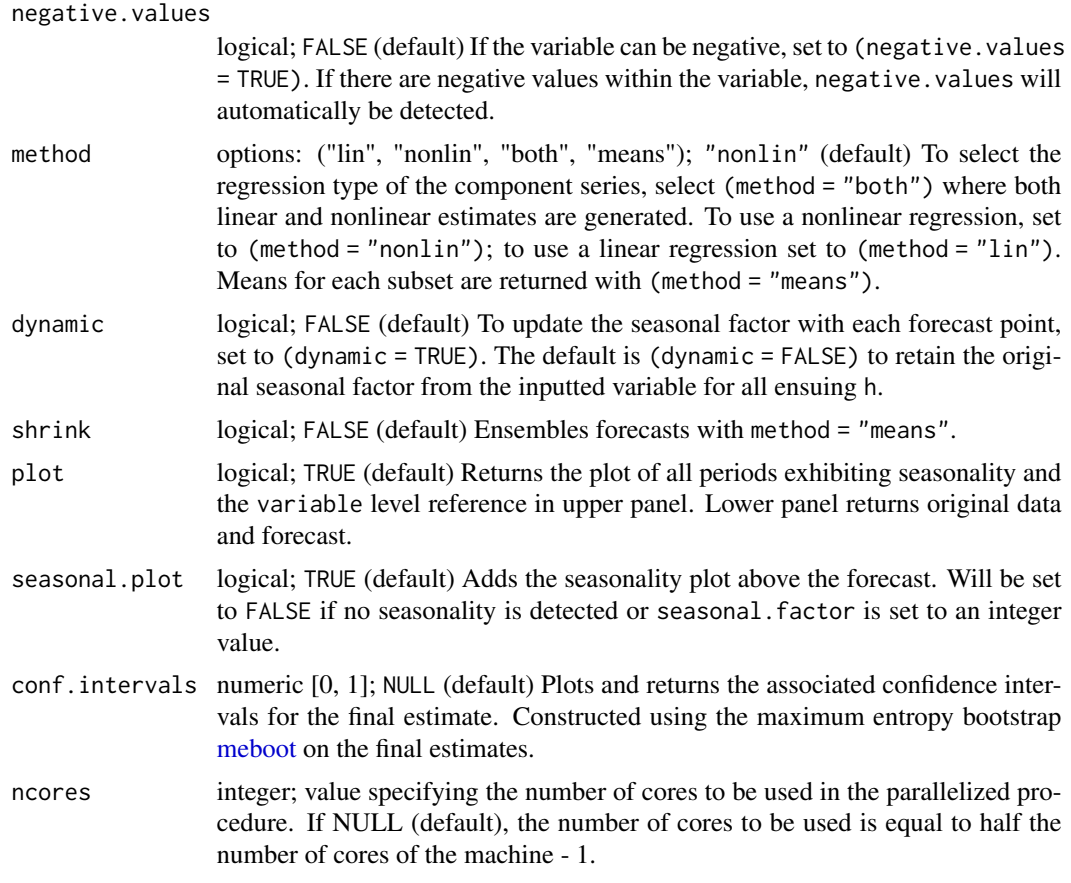

## Value

Returns a vector of forecasts of length (h) if no conf. intervals specified. Else, returns a [data.table](#page-0-0) with the forecasts as well as lower and upper confidence intervals per forecast point.

#### Note

For monthly data series, increased accuracy may be realized from forcing seasonal factors to multiples of 12. For example, if the best periods reported are: {37, 47, 71, 73} use (seasonal.factor  $= c(36, 48, 72)$ .

(seasonal.factor = FALSE) can be a very computationally expensive exercise due to the number of seasonal periods detected.

If error encountered when (seasonal.factor = TRUE):

"NaNs produced Error in seq.default(length(variable)+1, 1, -lag[i]) : wrong sign in 'by' argument"

use the combination of (seasonal.factor = FALSE, best.periods = 1).

# Author(s)

Fred Viole, OVVO Financial Systems

#### <span id="page-16-0"></span>References

Viole, F. and Nawrocki, D. (2013) "Nonlinear Nonparametric Statistics: Using Partial Moments" [https://www.amazon.com/dp/1490523995/ref=cm\\_sw\\_su\\_dp](https://www.amazon.com/dp/1490523995/ref=cm_sw_su_dp)

Viole, F. (2019) "Forecasting Using NNS" <https://www.ssrn.com/abstract=3382300>

#### Examples

```
## Nonlinear NNS.ARMA using AirPassengers monthly data and 12 period lag
## Not run:
NNS.ARMA(AirPassengers, h = 45, training.set = 100, seasonal.factor = 12, method = "nonlin")
## Linear NNS.ARMA using AirPassengers monthly data and 12, 24, and 36 period lags
NNS.ARMA(AirPassengers, h = 45, training.set = 120, seasonal.factor = c(12, 24, 36), method = "lin")
## Nonlinear NNS.ARMA using AirPassengers monthly data and 2 best periods lag
NNS.ARMA(AirPassengers, h = 45, training.set = 120, seasonal.factor = FALSE, best.periods = 2)
## End(Not run)
```
<span id="page-16-1"></span>NNS.ARMA.optim *NNS ARMA Optimizer*

### **Description**

Wrapper function for optimizing any combination of a given seasonal. factor vector in [NNS.ARMA.](#page-13-1) Minimum sum of squared errors (forecast-actual) is used to determine optimum across all [NNS.ARMA](#page-13-1) methods.

#### Usage

```
NNS.ARMA.optim(
  variable,
  h = NULL,training.set = NULL,
  seasonal.factor,
  negative.values = FALSE,
 obj.fn = expression(cor(predicted, actual, method = "spearman")/sum((predicted -
    actual^2),
  objective = "max".
  linear.approximation = TRUE,
  lin.only = FALSE,
 print.trace = TRUE,
  ncores = NULL
)
```
## <span id="page-17-0"></span>Arguments

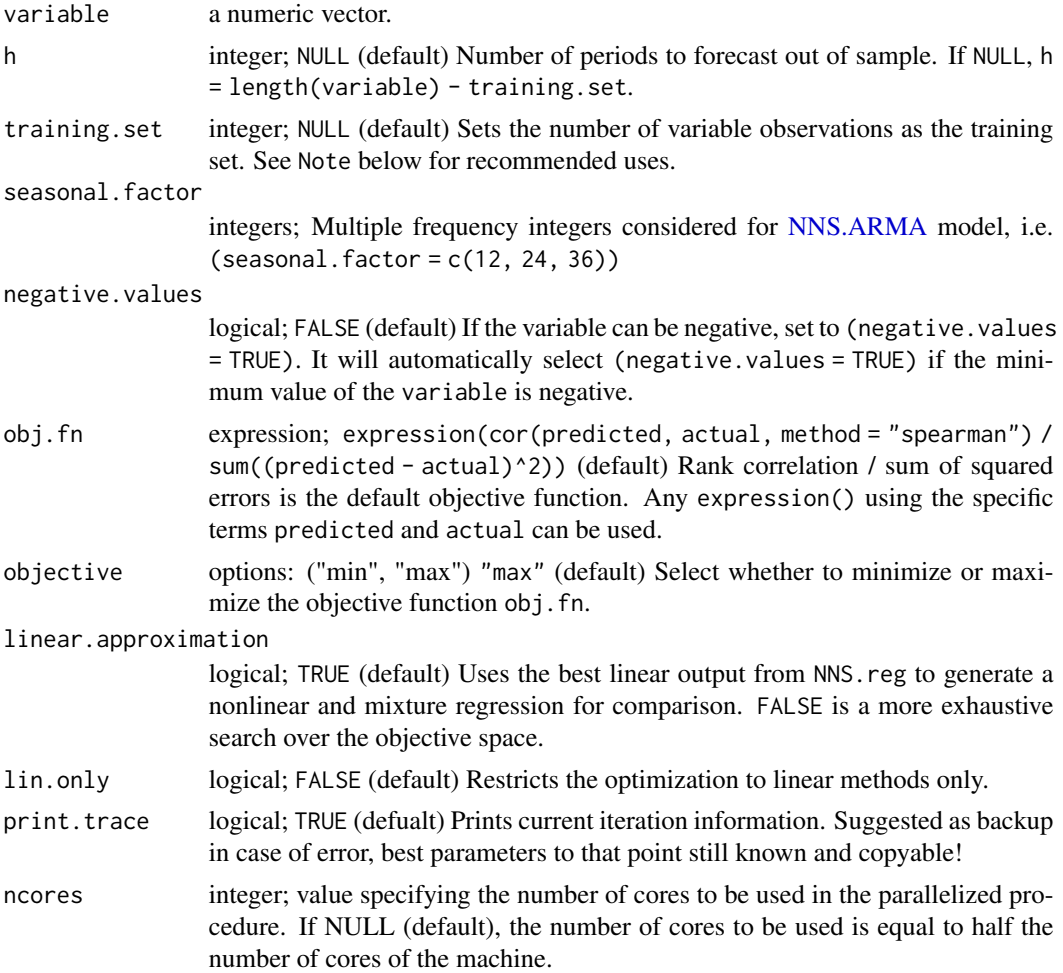

## Value

Returns a list containing:

- \$period a vector of optimal seasonal periods
- \$weights the optimal weights of each seasonal period between an equal weight or NULL weighting
- \$obj.fn the objective function value
- \$method the method identifying which [NNS.ARMA](#page-13-1) method was used.
- \$shrink whether to use the shrink parameter in [NNS.ARMA.](#page-13-1)
- \$bias.shift a numerical result of the overall bias of the optimum objective function result. To be added to the final result when using the [NNS.ARMA](#page-13-1) with the derived parameters.
- \$errors a vector of model errors from internal calibration.
- \$results a vector of length h.

#### <span id="page-18-0"></span>NNS.boost 19

## Note

- Typically, (training.set = length(variable)  $2 \times$  length(forecast horizon)) is used for optimization. Smaller samples would use (training.set = length(variable) - length(forecast horizon)) in order to preserve information.
- The number of combinations will grow prohibitively large, they should be kept as small as possible. seasonal.factor containing an element too large will result in an error. Please reduce the maximum seasonal.factor.
- If variable cannot logically assume negative values, then the \$bias.shift must be limited to  $0$  via a pmax $(0, \ldots)$  call.

#### Author(s)

Fred Viole, OVVO Financial Systems

#### References

Viole, F. and Nawrocki, D. (2013) "Nonlinear Nonparametric Statistics: Using Partial Moments" [https://www.amazon.com/dp/1490523995/ref=cm\\_sw\\_su\\_dp](https://www.amazon.com/dp/1490523995/ref=cm_sw_su_dp)

### Examples

```
## Nonlinear NNS.ARMA period optimization using 2 yearly lags on AirPassengers monthly data
## Not run:
nns.optims <- NNS.ARMA.optim(AirPassengers[1:132], training.set = 120,
seasonal.factor = seq(12, 24, 6)## Then use optimal parameters in NNS.ARMA to predict 12 periods in-sample.
## Note the {$bias.shift} usage in the {NNS.ARMA} function:
nns.estimates <- NNS.ARMA(AirPassengers, h = 12, training.set = 132,
seasonal.factor = nns.optims$periods, method = nns.optims$method) + nns.optims$bias.shift
## If variable cannot logically assume negative values
nns.estimates <- pmax(0, nns.estimates)
## To predict out of sample using best parameters:
NNS.ARMA.optim(AirPassengers[1:132], h = 12, seasonal.factor = seq(12, 24, 6))
## End(Not run)
```
NNS.boost *NNS Boost*

#### Description

Ensemble method for classification using the predictions of the NNS multivariate regression [NNS.reg](#page-37-1) collected from uncorrelated feature combinations.

# Usage

```
NNS.boost(
  IVs.train,
 DV.train,
 IVs.test = NULL,
  type = NULL,
  inference = FALSE,
  depth = NULL,learner.trials = 100,
  epochs = NULL,
 CV.size = 0.25,
 balance = FALSE,
 ts.test = NULL,folds = 5,
  threshold = NULL,
  obj.fn = expression(sum((predicted - actual)^2)),objective = "min",
 extreme = FALSE,
  features.only = FALSE,
  feature.importance = TRUE,
  status = TRUE
\mathcal{L}
```
# Arguments

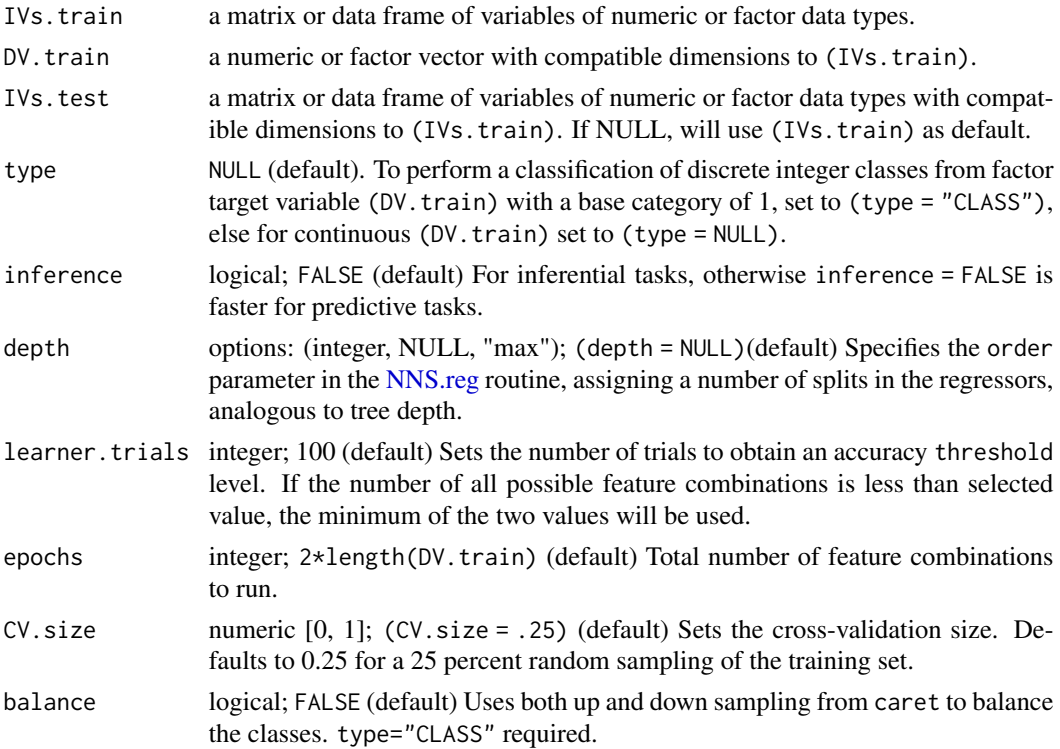

<span id="page-19-0"></span>

#### <span id="page-20-0"></span>NNS.boost 21

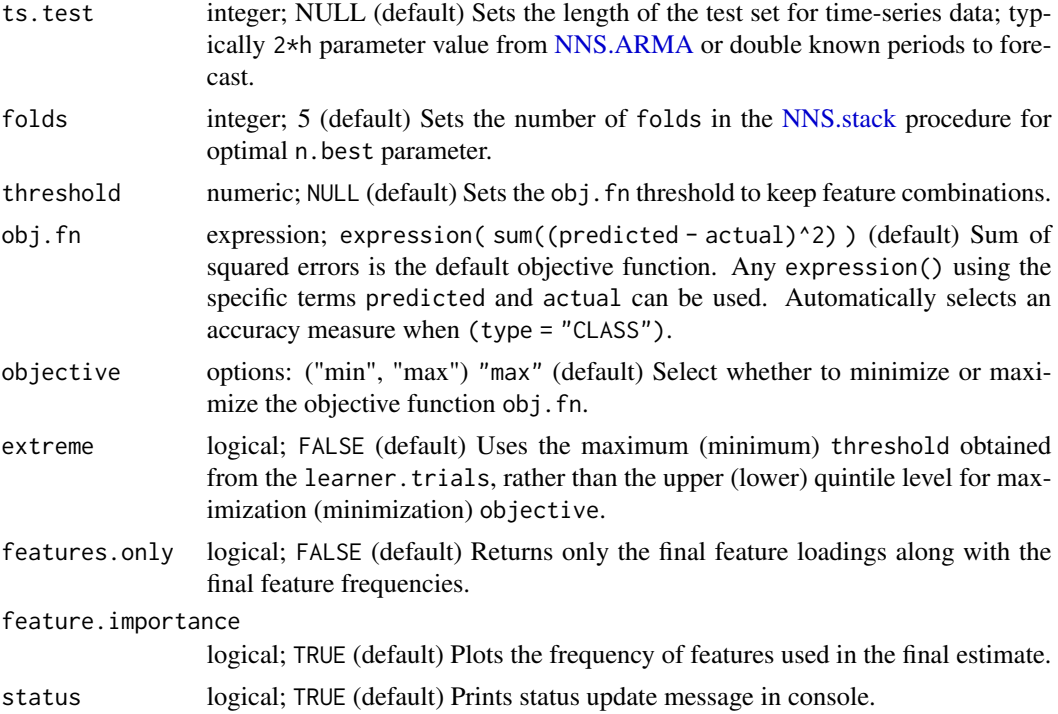

#### Value

Returns a vector of fitted values for the dependent variable test set \$results, and the final feature loadings \$feature.weights, along with final feature frequencies \$feature.frequency.

## Note

Like a logistic regression, the (type = "CLASS") setting is not necessary for target variable of two classes e.g. [0, 1]. The response variable base category should be 1 for classification problems.

#### Author(s)

Fred Viole, OVVO Financial Systems

## References

Viole, F. (2016) "Classification Using NNS Clustering Analysis" [https://www.ssrn.com/abstrac](https://www.ssrn.com/abstract=2864711)t= [2864711](https://www.ssrn.com/abstract=2864711)

```
## Using 'iris' dataset where test set [IVs.test] is 'iris' rows 141:150.
## Not run:
a <- NNS.boost(iris[1:140, 1:4], iris[1:140, 5],
IVs.test = iris[141:150, 1:4],
epochs = 100, learner.trials = 100,
type = "CLASS", depth = NULL)
```

```
## Test accuracy
mean(a$results == as.numeric(iris[141:150, 5]))
```
## End(Not run)

<span id="page-21-1"></span>NNS.caus *NNS Causation*

### Description

Returns the causality from observational data between two variables.

## Usage

NNS.caus(x,  $y = NULL$ , factor.2.dummy = FALSE, tau = 0, plot = FALSE)

# Arguments

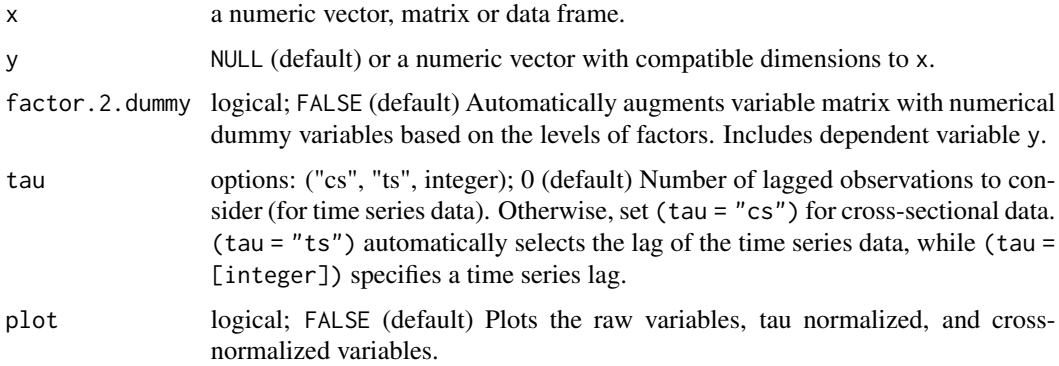

#### Value

Returns the directional causation  $(x \rightarrow y)$  or  $(y \rightarrow x)$  and net quantity of association. For causal matrix, directional causation is returned as ([column variable] —> [row variable]). Negative numbers represent causal direction attributed to [row variable].

# Author(s)

Fred Viole, OVVO Financial Systems

## References

Viole, F. and Nawrocki, D. (2013) "Nonlinear Nonparametric Statistics: Using Partial Moments" [https://www.amazon.com/dp/1490523995/ref=cm\\_sw\\_su\\_dp](https://www.amazon.com/dp/1490523995/ref=cm_sw_su_dp)

<span id="page-21-0"></span>

#### <span id="page-22-0"></span>NNS.CDF 23

# Examples

```
## Not run:
## x causes y...
set.seed(123)
x \le - rnorm(1000) ; y \le -x ^ 2
NNS.caus(x, y, tau = "cs")## Causal matrix without per factor causation
NNS.caus(iris, tau = 0)
## Causal matrix with per factor causation
NNS.caus(iris, factor.2.dummy = TRUE, tau = 0)
## End(Not run)
```
<span id="page-22-1"></span>NNS.CDF *NNS CDF*

# Description

This function generates an empirical CDF using partial moment ratios [LPM.ratio,](#page-10-1) and resulting survival, hazard and cumulative hazard functions.

#### Usage

```
NNS.CDF(variable, degree = 0, target = NULL, type = "CDF", plot = TRUE)
```
#### Arguments

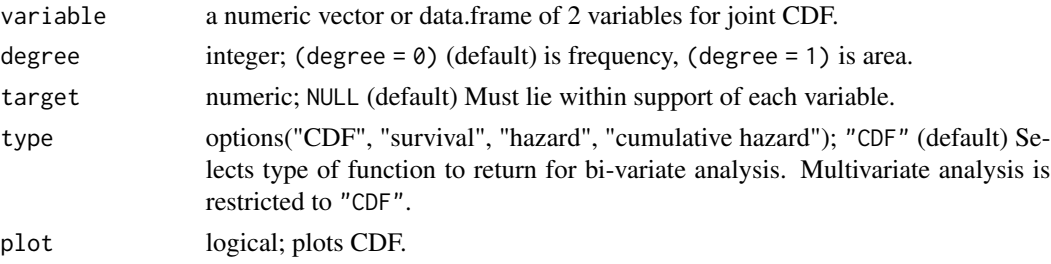

## Value

Returns:

- "Function" a data.table containing the observations and resulting CDF of the variable.
- "target.value" value from the target argument.

# Author(s)

Fred Viole, OVVO Financial Systems

## <span id="page-23-0"></span>References

Viole, F. and Nawrocki, D. (2013) "Nonlinear Nonparametric Statistics: Using Partial Moments" [https://www.amazon.com/dp/1490523995/ref=cm\\_sw\\_su\\_dp](https://www.amazon.com/dp/1490523995/ref=cm_sw_su_dp)

Viole, F. (2017) "Continuous CDFs and ANOVA with NNS" [https://www.ssrn.com/abstract=](https://www.ssrn.com/abstract=3007373) [3007373](https://www.ssrn.com/abstract=3007373)

## Examples

```
set.seed(123)
x < - rnorm(100)
NNS.CDF(x)
## Not run:
## Empirical CDF (degree = 0)
NNS.CDF(x)
## Continuous CDF (degree = 1)
NNS.CDF(x, 1)
## Joint CDF
x <- rnorm(5000) ; y <- rnorm(5000)
A \leftarrow \text{cbind}(x, y)NNS.CDF(A, 0)
## Joint CDF with target
NNS.CDF(A, 0, target = c(0,0))## End(Not run)
```
NNS.copula *NNS Co-Partial Moments Higher Dimension Dependence*

#### Description

Determines higher dimension dependence coefficients based on co-partial moment matrices ratios.

#### Usage

```
NNS.copula(
 X,
  target = NULL,continuous = TRUE,
 plot = FALSE,
  independence.overlay = FALSE
)
```
#### <span id="page-24-0"></span>NNS.dep 25

#### Arguments

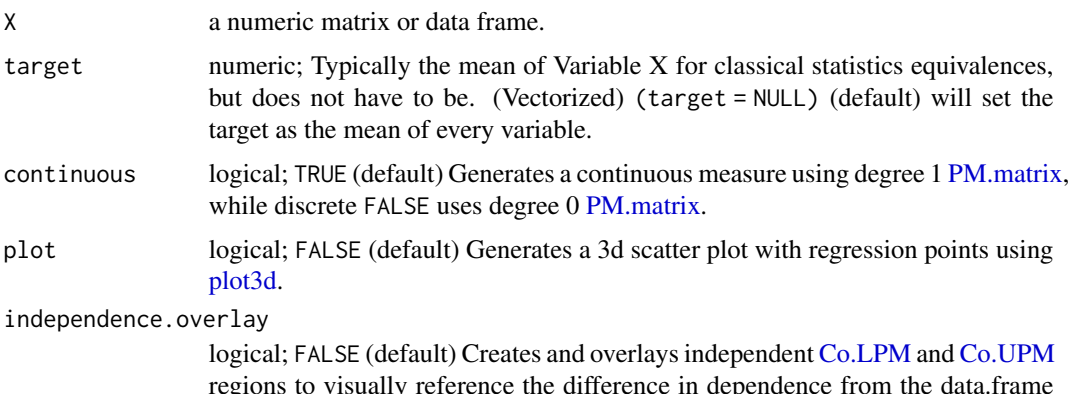

regions to visually reference the difference in dependence from the data.frame of variables being analyzed. Under independence, the light green and red shaded areas would be occupied by green and red data points respectively.

## Value

Returns a multivariate dependence value [0,1].

#### Author(s)

Fred Viole, OVVO Financial Systems

## References

Viole, F. (2016) "Beyond Correlation: Using the Elements of Variance for Conditional Means and Probabilities" <https://www.ssrn.com/abstract=2745308>.

## Examples

```
set.seed(123)
x <- rnorm(1000) ; y <- rnorm(1000) ; z <- rnorm(1000)
A \leftarrow data. frame(x, y, z)NNS.copula(A, target = colMeans(A), plot = TRUE, independence.overlay = TRUE)
### Target 0
NNS.copula(A, target = rep(0, ncol(A)), plot = TRUE, independence. overlap = TRUE)
```
<span id="page-24-1"></span>NNS.dep *NNS Dependence*

#### Description

Returns the dependence and nonlinear correlation between two variables based on higher order partial moment matrices measured by frequency or area.

# Usage

```
NNS.dep(
  x,
  y = NULL,asym = FALSE,
  p.value = FALSE,
  print.map = FALSE,
  ncores = 1
\mathcal{L}
```
## Arguments

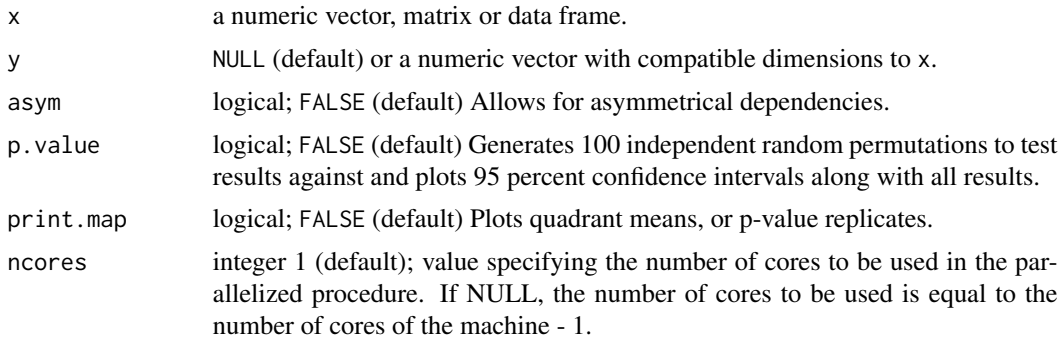

# Value

Returns the bi-variate "Correlation" and "Dependence" or correlation / dependence matrix for matrix input.

# Note

NNS.cor has been deprecated (NNS > = 0.5.4) and can be called via NNS.dep.

# Author(s)

Fred Viole, OVVO Financial Systems

# References

Viole, F. and Nawrocki, D. (2013) "Nonlinear Nonparametric Statistics: Using Partial Moments" [https://www.amazon.com/dp/1490523995/ref=cm\\_sw\\_su\\_dp](https://www.amazon.com/dp/1490523995/ref=cm_sw_su_dp)

```
## Not run:
set.seed(123)
x < - rnorm(100) ; y < - rnorm(100)
NNS.dep(x, y)
## Correlation / Dependence Matrix
```
#### <span id="page-26-0"></span>NNS.diff 27

```
x < - rnorm(100) ; y < - rnorm(100) ; z < - rnorm(100)
B \leftarrow \text{cbind}(x, y, z)NNS.dep(B)
## End(Not run)
```
NNS.diff *NNS Numerical Differentiation*

# Description

Determines numerical derivative of a given univariate function using projected secant lines on the y-axis. These projected points infer finite steps h, in the finite step method.

### Usage

NNS.diff(f, point,  $h = 0.1$ , tol = 1e-10, digits = 12, print.trace = FALSE)

#### Arguments

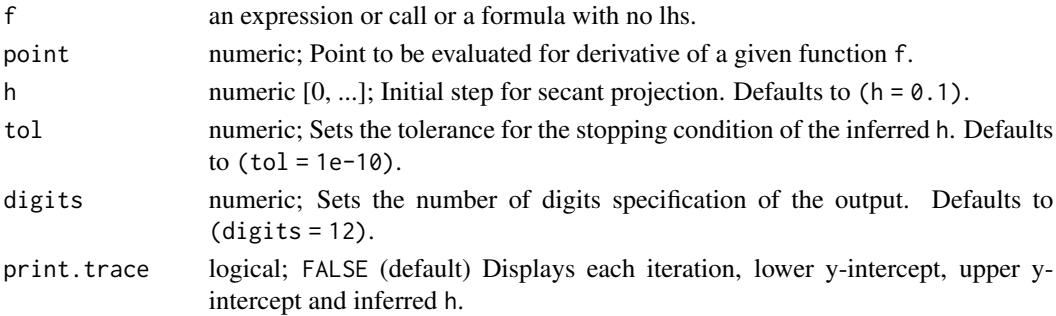

# Value

Returns a matrix of values, intercepts, derivatives, inferred step sizes for multiple methods of estimation.

#### Author(s)

Fred Viole, OVVO Financial Systems

#### References

Viole, F. and Nawrocki, D. (2013) "Nonlinear Nonparametric Statistics: Using Partial Moments" [https://www.amazon.com/dp/1490523995/ref=cm\\_sw\\_su\\_dp](https://www.amazon.com/dp/1490523995/ref=cm_sw_su_dp)

```
f \leftarrow function(x) sin(x) / xNNS.diff(f, 4.1)
```
<span id="page-27-0"></span>NNS.distance *NNS Distance*

# Description

Internal kernel function for NNS multivariate regression [NNS.reg](#page-37-1) parallel instances.

# Usage

NNS.distance(rpm, rpm\_class, dist.estimate, type, k, class)

# Arguments

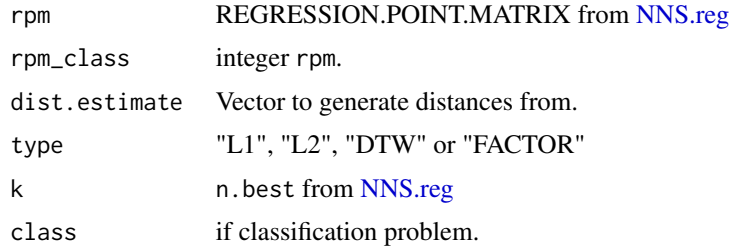

## Value

Returns sum of weighted distances.

NNS.FSD *NNS FSD Test*

# Description

Bi-directional test of first degree stochastic dominance using lower partial moments.

# Usage

```
NNS.FSD(x, y, type = "discrete", plot = TRUE)
```
# Arguments

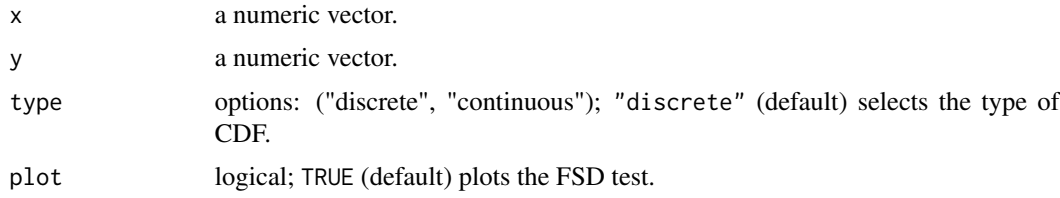

## <span id="page-28-0"></span>NNS.FSD.uni 29

## Value

Returns one of the following FSD results: "X FSD Y", "Y FSD X", or "NO FSD EXISTS".

## Author(s)

Fred Viole, OVVO Financial Systems

# References

Viole, F. and Nawrocki, D. (2016) "LPM Density Functions for the Computation of the SD Efficient Set." Journal of Mathematical Finance, 6, 105-126. DOI: doi: [10.4236/jmf.2016.61012.](https://doi.org/10.4236/jmf.2016.61012)

Viole, F. (2017) "A Note on Stochastic Dominance." <https://www.ssrn.com/abstract=3002675>.

## Examples

set.seed(123)  $x \le -$  rnorm(100) ;  $y \le -$  rnorm(100) NNS.FSD(x, y)

NNS.FSD.uni *NNS FSD Test uni-directional*

#### Description

Uni-directional test of first degree stochastic dominance using lower partial moments used in SD Efficient Set routine.

#### Usage

```
NNS.FSD.uni(x, y, type = "discrete")
```
# Arguments

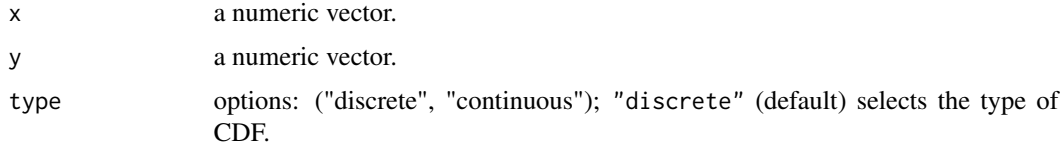

# Value

Returns  $(1)$  if "X FSD Y", else  $(0)$ .

## Author(s)

Fred Viole, OVVO Financial Systems

# <span id="page-29-0"></span>References

Viole, F. and Nawrocki, D. (2016) "LPM Density Functions for the Computation of the SD Efficient Set." Journal of Mathematical Finance, 6, 105-126. DOI: doi: [10.4236/jmf.2016.61012.](https://doi.org/10.4236/jmf.2016.61012)

Viole, F. (2017) "A Note on Stochastic Dominance." <https://www.ssrn.com/abstract=3002675>.

#### Examples

```
set.seed(123)
x <- rnorm(100) ; y <- rnorm(100)
NNS.FSD.uni(x, y)
```
NNS.meboot *NNS meboot*

## Description

Adapted maximum entropy bootstrap routine from meboot [https://cran.r-project.org/packag](https://cran.r-project.org/package=meboot)e= [meboot](https://cran.r-project.org/package=meboot).

#### Usage

```
NNS.meboot(
 x,
  reps = 999,
  rho = NULL,
  type = "spearman",
  drift = TRUE,trim = 0.1,
  xmin = NULL,xmax = NULL,
  reachbnd = TRUE,expand.sd = TRUE,force. clt = TRUE,scl.adjustment = FALSE,
  sym = FALSE,elaps = FALSE,
  digits = 6,
 colsubj,
 coldata,
 coltimes,
  ...
)
```
# NNS.meboot 31

# Arguments

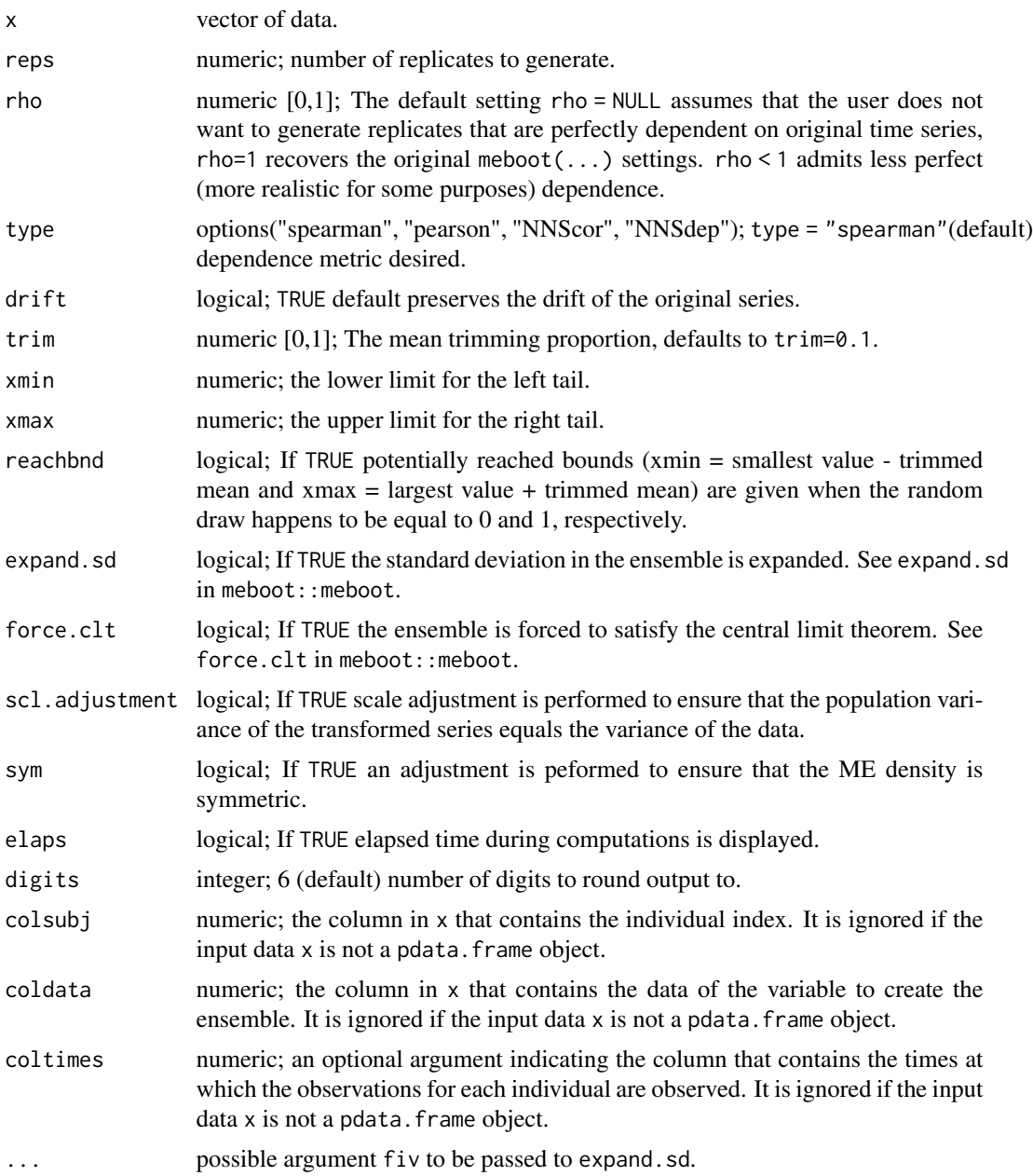

# Value

- x original data provided as input.
- replicates maximum entropy bootstrap replicates.
- ensemble average observation over all replicates.
- xx sorted order stats (xx[1] is minimum value).

#### <span id="page-31-0"></span>32 NNS.norm

- z class intervals limits.
- dv deviations of consecutive data values.
- dvtrim trimmed mean of dv.
- xmin data minimum for ensemble=xx[1]-dvtrim.
- xmax data x maximum for ensemble=xx[n]+dvtrim.
- desintxb desired interval means.
- ordxx ordered x values.
- kappa scale adjustment to the variance of ME density.
- elaps elapsed time.

# References

- Vinod, H.D. and Viole, F. (2020) Arbitrary Spearman's Rank Correlations in Maximum Entropy Bootstrap and Improved Monte Carlo Simulations <https://www.ssrn.com/abstract=3621614>
- Vinod, H.D. (2013), Maximum Entropy Bootstrap Algorithm Enhancements. [https://www.ssrn.com/abstract=2285041.](https://www.ssrn.com/abstract=2285041)
- Vinod, H.D. (2006), Maximum Entropy Ensembles for Time Series Inference in Economics, *Journal of Asian Economics*, 17(6), pp. 955-978.
- Vinod, H.D. (2004), Ranking mutual funds using unconventional utility theory and stochastic dominance, *Journal of Empirical Finance*, 11(3), pp. 353-377.

#### Examples

```
## Not run:
# To generate an orthogonal rank correlated time-series to AirPassengers
boots <- NNS.meboot(AirPassengers, reps=100, rho = 0, xmin = 0)
# Verify correlation of replicates ensemble to original
cor(boots$ensemble, AirPassengers, method = "spearman")
# Plot all replicates
matplot(boots$replicates, type = 'l')
# Plot ensemble
lines(boots$ensemble, lwd = 3)
```

```
## End(Not run)
```
NNS.norm *NNS Normalization*

#### Description

Normalizes a matrix of variables based on nonlinear scaling normalization method.

## <span id="page-32-0"></span>NNS.nowcast 33

# Usage

NNS.norm(X, linear = FALSE, chart.type = NULL, location = "topleft")

# Arguments

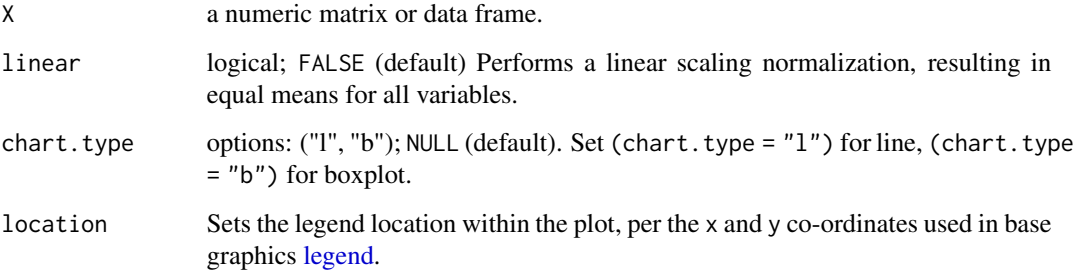

# Value

Returns a [data.frame](#page-0-0) of normalized values.

## Author(s)

Fred Viole, OVVO Financial Systems

## References

Viole, F. and Nawrocki, D. (2013) "Nonlinear Nonparametric Statistics: Using Partial Moments" [https://www.amazon.com/dp/1490523995/ref=cm\\_sw\\_su\\_dp](https://www.amazon.com/dp/1490523995/ref=cm_sw_su_dp)

# Examples

```
set.seed(123)
x <- rnorm(100) ; y<-rnorm(100)
A \leftarrow \text{cbind}(x, y)NNS.norm(A)
```
<span id="page-32-1"></span>NNS.nowcast *NNS Nowcast*

## Description

Wrapper function for NNS nowcasting method using [NNS.VAR](#page-50-1) as detailed in Viole (2020), [https:](https://www.ssrn.com/abstract=3586658) [//www.ssrn.com/abstract=3586658](https://www.ssrn.com/abstract=3586658).

## Usage

```
NNS.nowcast(
  h = 12,
  additional.regressors = NULL,
  start.date = "2000-01-03",
  Quandl.key = NULL,
  status = TRUE,
  ncores = NULL
\lambda
```
#### Arguments

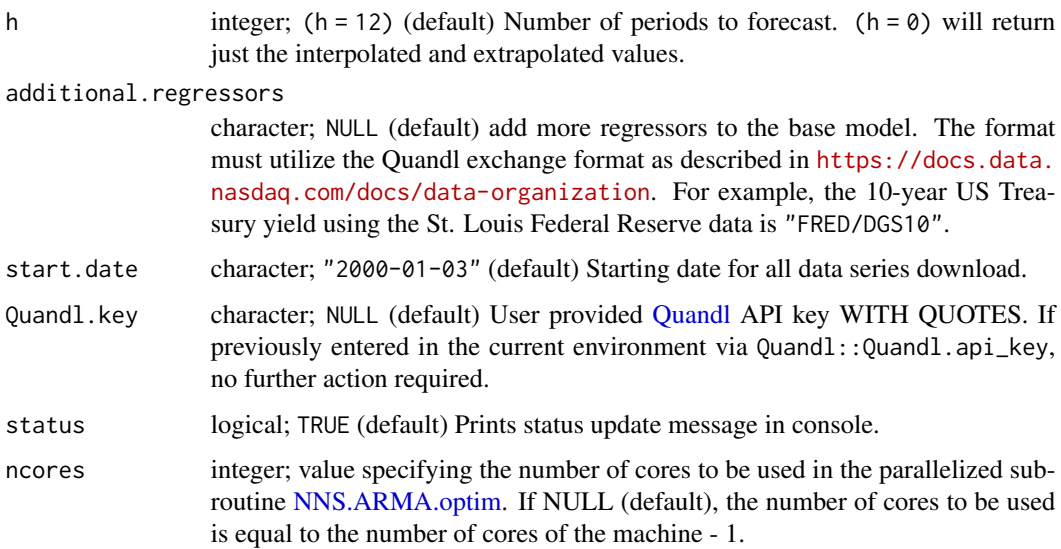

#### Value

Returns the following matrices of forecasted variables:

- "interpolated\_and\_extrapolated" Returns a data.frame of the linear interpolated and [NNS.ARMA](#page-13-1) extrapolated values to replace NA values in the original variables argument. This is required for working with variables containing different frequencies, e.g. where NA would be reported for intra-quarterly data when indexed with monthly periods.
- "relevant\_variables" Returns the relevant variables from the dimension reduction step.
- "univariate" Returns the univariate [NNS.ARMA](#page-13-1) forecasts.
- "multivariate" Returns the multi-variate [NNS.reg](#page-37-1) forecasts.
- "ensemble" Returns the ensemble of both "univariate" and "multivariate" forecasts.

#### Note

• This function requires an API key from Quandl. Sign up via <https://data.nasdaq.com/>.

<span id="page-33-0"></span>

#### <span id="page-34-0"></span>NNS.part 35

#### Author(s)

Fred Viole, OVVO Financial Systems

# References

Viole, F. and Nawrocki, D. (2013) "Nonlinear Nonparametric Statistics: Using Partial Moments" [https://www.amazon.com/dp/1490523995/ref=cm\\_sw\\_su\\_dp](https://www.amazon.com/dp/1490523995/ref=cm_sw_su_dp)

Viole, F. (2019) "Multi-variate Time-Series Forecasting: Nonparametric Vector Autoregression Using NNS" <https://www.ssrn.com/abstract=3489550>

Viole, F. (2020) "NOWCASTING with NNS" <https://www.ssrn.com/abstract=3589816>

## Examples

```
## Not run:
NNS.nowcast(h = 12)
```
## End(Not run)

NNS.part *NNS Partition Map*

# Description

Creates partitions based on partial moment quadrant centroids, iteratively assigning identifications to observations based on those quadrants (unsupervised partitional and hierarchial clustering method). Basis for correlation, dependence [NNS.dep,](#page-24-1) regression [NNS.reg](#page-37-1) routines.

#### Usage

```
NNS.part(
 x,
 y,
  Voronoi = FALSE,
  type = NULL,order = NULL,
 obs.read = 8,min.obs.stop = TRUE,
  noise.reduction = "off"
)
```
#### <span id="page-35-0"></span>Arguments

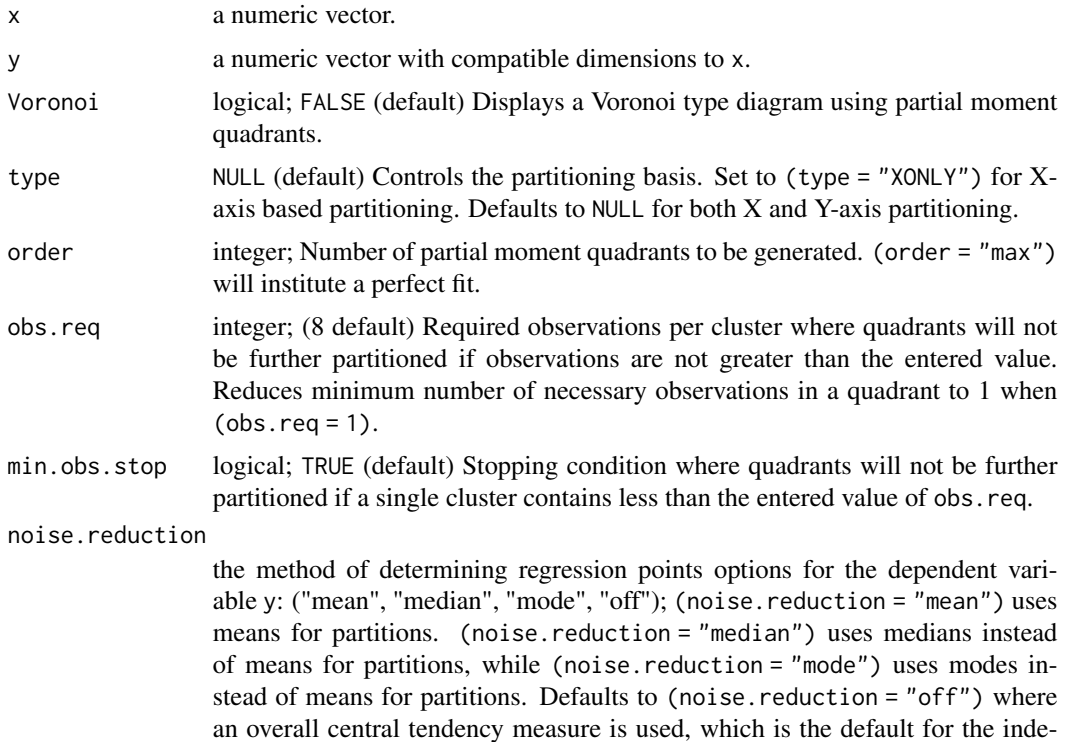

#### Value

## Returns:

- "dt" a [data.table](#page-0-0) of x and y observations with their partition assignment "quadrant" in the 3rd column and their prior partition assignment "prior.quadrant" in the 4th column.
- "regression.points" the [data.table](#page-0-0) of regression points for that given (order = ...).
- "order" the order of the final partition given "min.obs.stop" stopping condition.

## Note

min.obs.stop = FALSE will not generate regression points due to unequal partitioning of quadrants from individual cluster observations.

# Author(s)

Fred Viole, OVVO Financial Systems

pendent variable x.

#### References

Viole, F. and Nawrocki, D. (2013) "Nonlinear Nonparametric Statistics: Using Partial Moments" [https://www.amazon.com/dp/1490523995/ref=cm\\_sw\\_su\\_dp](https://www.amazon.com/dp/1490523995/ref=cm_sw_su_dp)

#### <span id="page-36-0"></span>NNS.PDF 37

# Examples

```
set.seed(123)
x <- rnorm(100) ; y <- rnorm(100)
NNS.part(x, y)
## Data.table of observations and partitions
NNS.path(x, y, order = 1)$dt
## Regression points
NNS.part(x, y, order = 1)$regression.points
## Voronoi style plot
NNS.part(x, y, Voronoi = TRUE)
## Examine final counts by quadrant
DT <- NNS.part(x, y)$dt
DT[, counts := .N, by = quadrant]
DT
```
NNS.PDF *NNS PDF*

### Description

This function generates an empirical PDF using [dy.dx](#page-6-1) on [NNS.CDF.](#page-22-1)

### Usage

```
NNS.PDF(variable, degree = 1, target = NULL, bins = NULL, plot = TRUE)
```
# Arguments

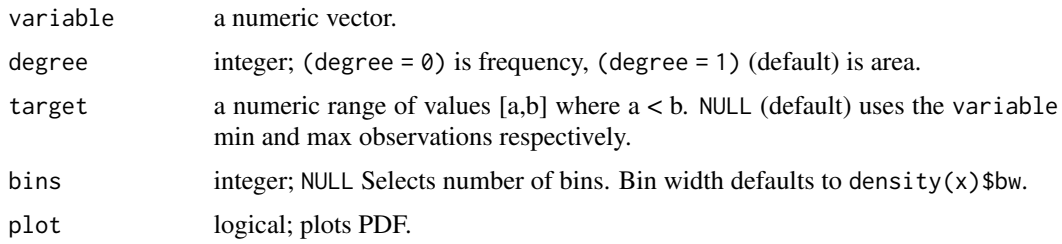

# Value

Returns a data.table containing the intervals used and resulting PDF of the variable.

# Author(s)

Fred Viole, OVVO Financial Systems

# References

Viole, F. and Nawrocki, D. (2013) "Nonlinear Nonparametric Statistics: Using Partial Moments" [https://www.amazon.com/dp/1490523995/ref=cm\\_sw\\_su\\_dp](https://www.amazon.com/dp/1490523995/ref=cm_sw_su_dp)

#### Examples

```
## Not run:
set.seed(123)
x < - rnorm(100)
NNS.PDF(x)
## Custom target range
NNS.PDF(x, target = c(-5, 5))
## End(Not run)
```
<span id="page-37-1"></span>NNS.reg *NNS Regression*

#### Description

Generates a nonlinear regression based on partial moment quadrant means.

# Usage

```
NNS.reg(
  x,
 y,
 factor.2.dummy = TRUE,
 order = NULL,
  stn = 0.95,
 dim.red.method = NULL,
  tau = NULL,type = NULL,
  inference = FALSE,
 point.est = NULL,
  location = "top",return.values = TRUE,
 plot = TRUE,
 plot.regions = FALSE,
  residual.plot = TRUE,
  confidence.interval = NULL,
  threshold = 0,
  n. best = NULL,noise.reduction = "off",
  dist = "L2",ncores = NULL,
```
<span id="page-37-0"></span>

#### <span id="page-38-0"></span>NNS.reg 39

```
point.only = FALSE,
   multivariate.call = FALSE
\mathcal{L}
```
# Arguments

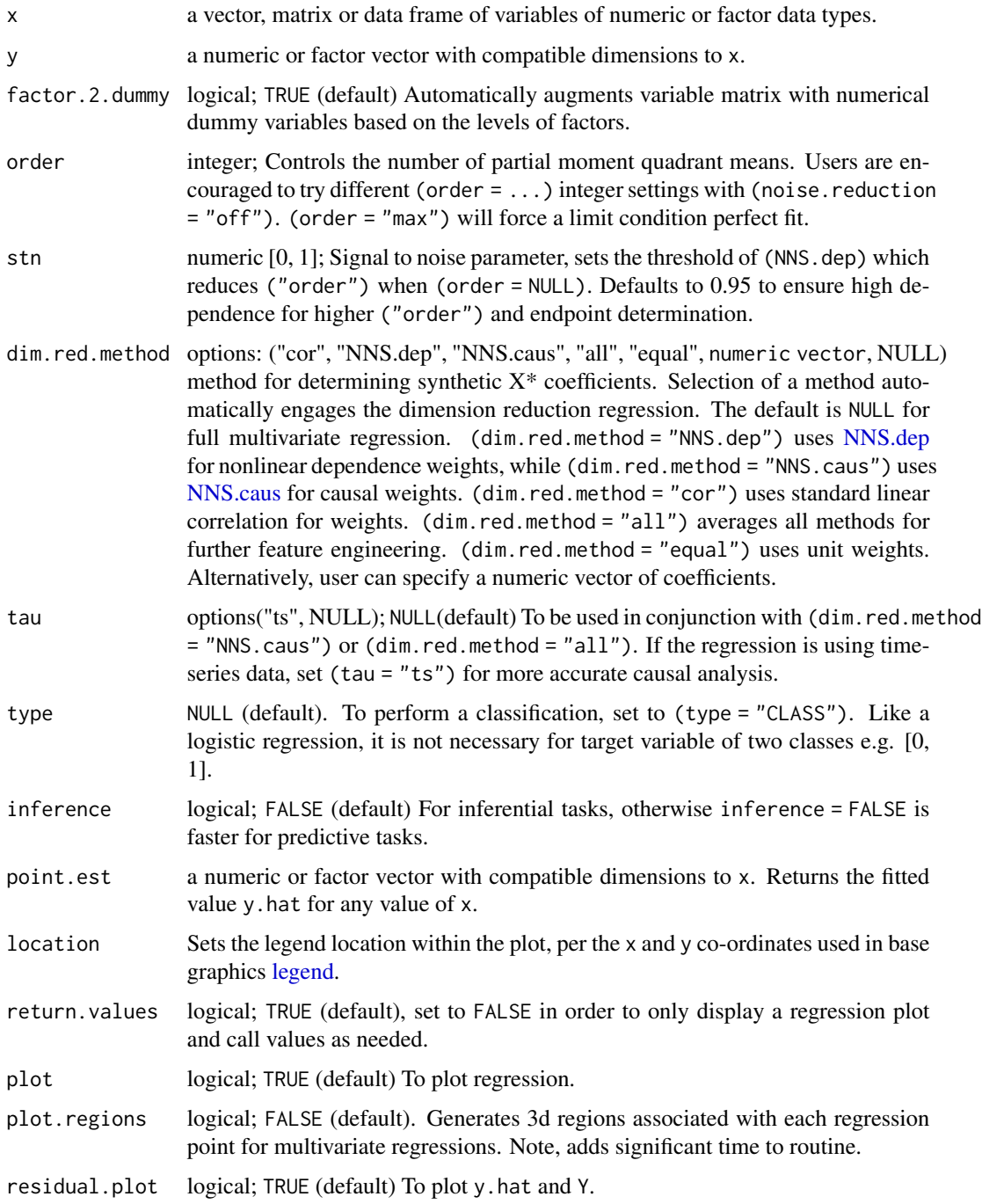

<span id="page-39-0"></span>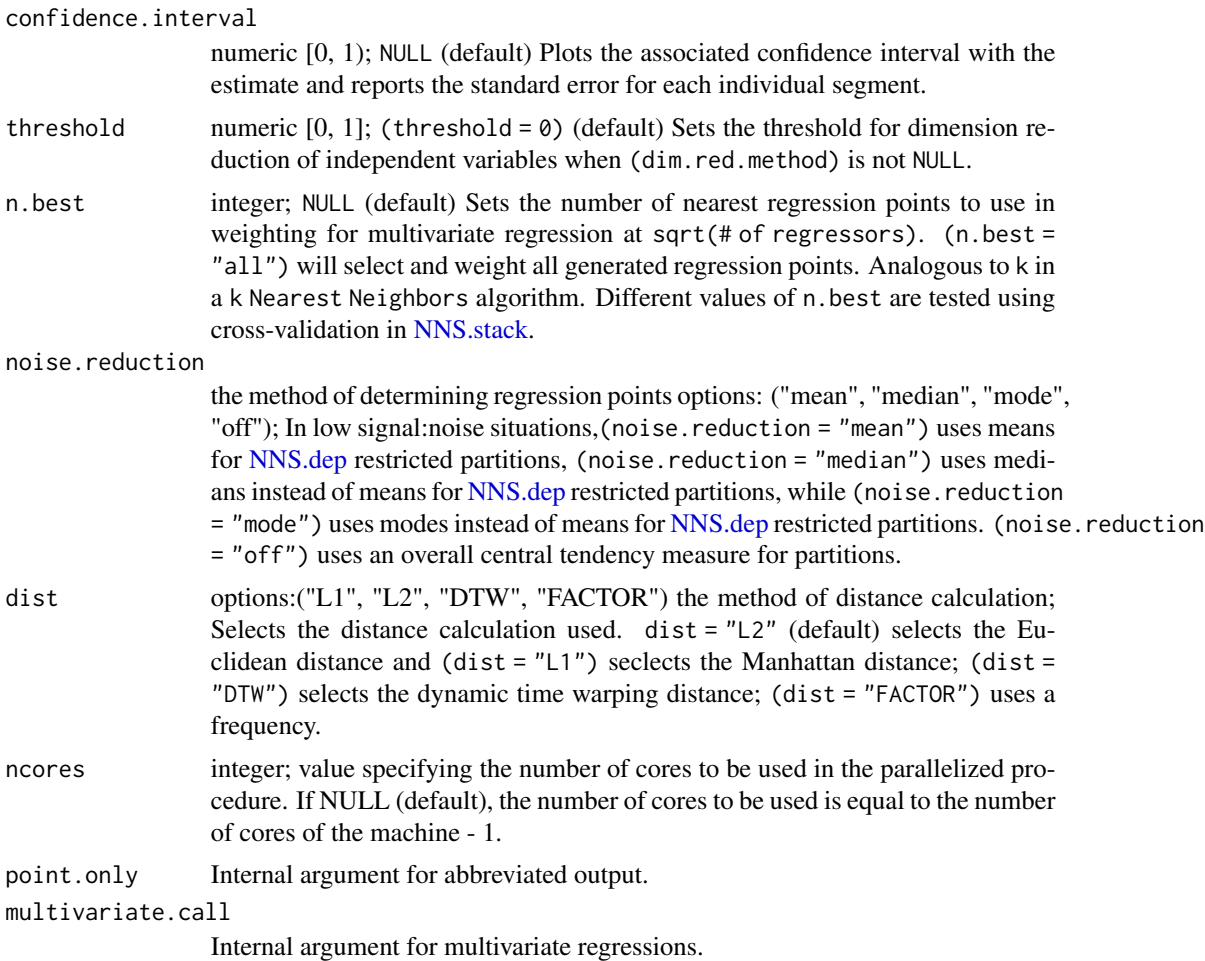

## Value

# UNIVARIATE REGRESSION RETURNS THE FOLLOWING VALUES:

- "R2" provides the goodness of fit;
- "SE" returns the overall standard error of the estimate between y and y.hat;
- "Prediction.Accuracy" returns the correct rounded "Point.est" used in classifications versus the categorical y;
- "derivative" for the coefficient of the x and its applicable range;
- "Point.est" for the predicted value generated;
- "regression.points" provides the points used in the regression equation for the given order of partitions;
- "Fitted.xy" returns a [data.table](#page-0-0) of x, y, y.hat, resid, NNS.ID, gradient;

# MULTIVARIATE REGRESSION RETURNS THE FOLLOWING VALUES:

• "R2" provides the goodness of fit;

#### <span id="page-40-0"></span>NNS.reg 2012 2013 2014 11:30:00 2014 2015 2016 2017 2018 2019 2014 2016 2017 2018 2019 2014 2016 2017 2018 201

- "equation" returns the numerator of the synthetic  $X^*$  dimension reduction equation as a [data.table](#page-0-0) consisting of regressor and its coefficient. Denominator is simply the length of all coefficients > 0, returned in last row of equation data.table.
- "x.star" returns the synthetic  $X^*$  as a vector;
- "rhs.partitions" returns the partition points for each regressor x;
- "RPM" provides the Regression Point Matrix, the points for each x used in the regression equation for the given order of partitions;
- "Point.est" returns the predicted value generated;
- "Fitted.xy" returns a [data.table](#page-0-0) of x,y, y.hat, gradient, and NNS.ID.

#### Note

- Please ensure point.est is of compatible dimensions to x, error message will ensue if not compatible.
- Like a logistic regression, the (type = "CLASS") setting is not necessary for target variable of two classes e.g. [0, 1]. The response variable base category should be 1 for classification problems.
- For low signal:noise instances, increasing the dimension may yield better results using NNS. stack(cbind(x, x),  $y$ , method = 1,  $\dots$ ).

#### Author(s)

Fred Viole, OVVO Financial Systems

### References

Viole, F. and Nawrocki, D. (2013) "Nonlinear Nonparametric Statistics: Using Partial Moments" [https://www.amazon.com/dp/1490523995/ref=cm\\_sw\\_su\\_dp](https://www.amazon.com/dp/1490523995/ref=cm_sw_su_dp)

Vinod, H. and Viole, F. (2017) "Nonparametric Regression Using Clusters" [https://link.springe](https://link.springer.com/article/10.1007/s10614-017-9713-5)r. [com/article/10.1007/s10614-017-9713-5](https://link.springer.com/article/10.1007/s10614-017-9713-5)

Vinod, H. and Viole, F. (2018) "Clustering and Curve Fitting by Line Segments" [https://www.](https://www.preprints.org/manuscript/201801.0090/v1) [preprints.org/manuscript/201801.0090/v1](https://www.preprints.org/manuscript/201801.0090/v1)

```
## Not run:
set.seed(123)
x \le - rnorm(100) ; y \le - rnorm(100)
NNS.reg(x, y)
## Manual {order} selection
NNS.read(x, y, order = 2)## Maximum {order} selection
NNS.read(x, y, order = "max")## x-only paritioning (Univariate only)
NNS.reg(x, y, type = "XONLY")
```

```
## For Multiple Regression:
x <- cbind(rnorm(100), rnorm(100), rnorm(100)) ; y <- rnorm(100)
NNS.reg(x, y, point.est = c(.25, .5, .75))## For Multiple Regression based on Synthetic X* (Dimension Reduction):
x \le cbind(rnorm(100), rnorm(100), rnorm(100)) ; y \le rnorm(100)
NNS.reg(x, y, point.est = c(.25, .5, .75), dim. red. method = "cor", no.## IRIS dataset examples:
# Dimension Reduction:
NNS.reg(iris[, 1:4], iris[, 5], dim.read.method = "cor", order = 5, nocres = 1)# Dimension Reduction using causal weights:
NNS.reg(iris[,1:4], iris[,5], dim.red.method = "NNS.caus", order = 5, ncores = 1)
# Multiple Regression:
NNS.reg(iris[,1:4], iris[,5], order = 2, noise.reduction = "off")
# Classification:
NNS.reg(iris[,1:4], iris[,5], point.est = iris[1:10, 1:4], type = "CLASS")$Point.est
## To call fitted values:
x <- rnorm(100) ; y <- rnorm(100)
NNS.reg(x, y)$Fitted
## To call partial derivative (univariate regression only):
NNS.reg(x, y)$derivative
## End(Not run)
```
NNS.SD.efficient.set *NNS SD Efficient Set*

## Description

Determines the set of stochastic dominant variables for various degrees.

#### Usage

```
NNS.SD.efficient.set(x, degree, type = "discrete", status = TRUE)
```
## Arguments

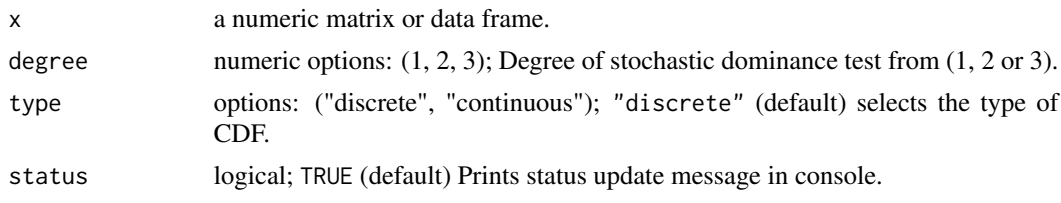

#### <span id="page-42-0"></span>NNS.seas 43

## Value

Returns set of stochastic dominant variable names.

### Author(s)

Fred Viole, OVVO Financial Systems

## References

Viole, F. and Nawrocki, D. (2016) "LPM Density Functions for the Computation of the SD Efficient Set." Journal of Mathematical Finance, 6, 105-126. DOI: doi: [10.4236/jmf.2016.61012.](https://doi.org/10.4236/jmf.2016.61012)

Viole, F. (2017) "A Note on Stochastic Dominance." <https://www.ssrn.com/abstract=3002675>.

#### Examples

```
set.seed(123)
x <- rnorm(100) ; y<-rnorm(100) ; z<-rnorm(100)
A \leftarrow \text{cbind}(x, y, z)NNS.SD.efficient.set(A, 1)
```
<span id="page-42-1"></span>NNS.seas *NNS Seasonality Test*

#### Description

Seasonality test based on the coefficient of variation for the variable and lagged component series. A result of 1 signifies no seasonality present.

## Usage

```
NNS.seas(variable, modulo = NULL, mod.only = TRUE, plot = TRUE)
```
#### **Arguments**

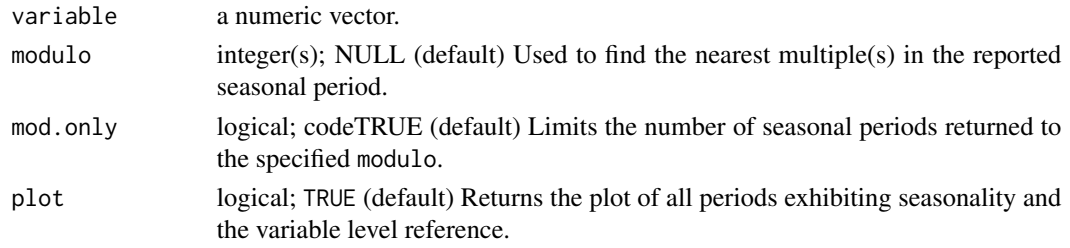

# Value

Returns a matrix of all periods exhibiting less coefficient of variation than the variable with "all.periods"; and the single period exhibiting the least coefficient of variation versus the variable with "best.period"; as well as a vector of "periods" for easy call into [NNS.ARMA.optim.](#page-16-1) If no seasonality is detected, NNS.seas will return ("No Seasonality Detected").

#### <span id="page-43-0"></span>Author(s)

Fred Viole, OVVO Financial Systems

#### References

Viole, F. and Nawrocki, D. (2013) "Nonlinear Nonparametric Statistics: Using Partial Moments" [https://www.amazon.com/dp/1490523995/ref=cm\\_sw\\_su\\_dp](https://www.amazon.com/dp/1490523995/ref=cm_sw_su_dp)

#### Examples

```
set.seed(123)
x < - rnorm(100)
## To call strongest period based on coefficient of variation:
NNS.seas(x, plot = FALSE)$best.period
## Using modulos for logical seasonal inference:
NNS.seas(x, modulo = c(2,3,5,7), plot = FALSE)
```
NNS.SSD *NNS SSD Test*

#### Description

Bi-directional test of second degree stochastic dominance using lower partial moments.

### Usage

 $NNS.SSD(x, y, plot = TRUE)$ 

# Arguments

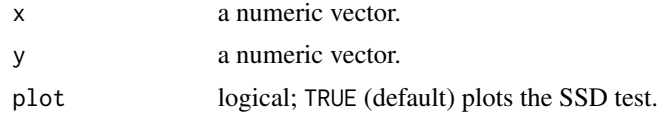

## Value

Returns one of the following SSD results: "X SSD Y", "Y SSD X", or "NO SSD EXISTS".

#### Author(s)

Fred Viole, OVVO Financial Systems

#### References

Viole, F. and Nawrocki, D. (2016) "LPM Density Functions for the Computation of the SD Efficient Set." Journal of Mathematical Finance, 6, 105-126. DOI: doi: [10.4236/jmf.2016.61012.](https://doi.org/10.4236/jmf.2016.61012)

# <span id="page-44-0"></span>NNS.SSD.uni 45

# Examples

```
set.seed(123)
x <- rnorm(100) ; y <- rnorm(100)
NNS.SSD(x, y)
```
#### NNS.SSD.uni *NNS SSD Test uni-directional*

### Description

Uni-directional test of second degree stochastic dominance using lower partial moments used in SD Efficient Set routine.

## Usage

NNS.SSD.uni(x, y)

#### Arguments

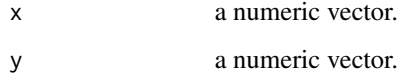

# Value

Returns (1) if "X SSD Y", else (0).

# Author(s)

Fred Viole, OVVO Financial Systems

## References

Viole, F. and Nawrocki, D. (2016) "LPM Density Functions for the Computation of the SD Efficient Set." Journal of Mathematical Finance, 6, 105-126. DOI: doi: [10.4236/jmf.2016.61012.](https://doi.org/10.4236/jmf.2016.61012)

```
set.seed(123)
x <- rnorm(100) ; y <- rnorm(100)
NNS.SSD.uni(x, y)
```
<span id="page-45-1"></span><span id="page-45-0"></span>

Prediction model using the predictions of the NNS base models [NNS.reg](#page-37-1) as features (i.e. metafeatures) for the stacked model.

# Usage

```
NNS.stack(
  IVs.train,
  DV.train,
  IVs.test = NULL,
  type = NULL,obj.fn = expression(sum((predicted - actual)^2)),
  objective = "min",
  inference = FALSE,
  optimize.threshold = TRUE,
  dist = "L2",CV.size = NULL,
 balance = FALSE,
  ts.test = NULL,
  folds = 5,
  order = NULL,
 norm = NULL,method = c(1, 2),
  stack = TRUE,
  dim.red.method = "cor",
  status = TRUE,
  ncores = NULL
)
```
# Arguments

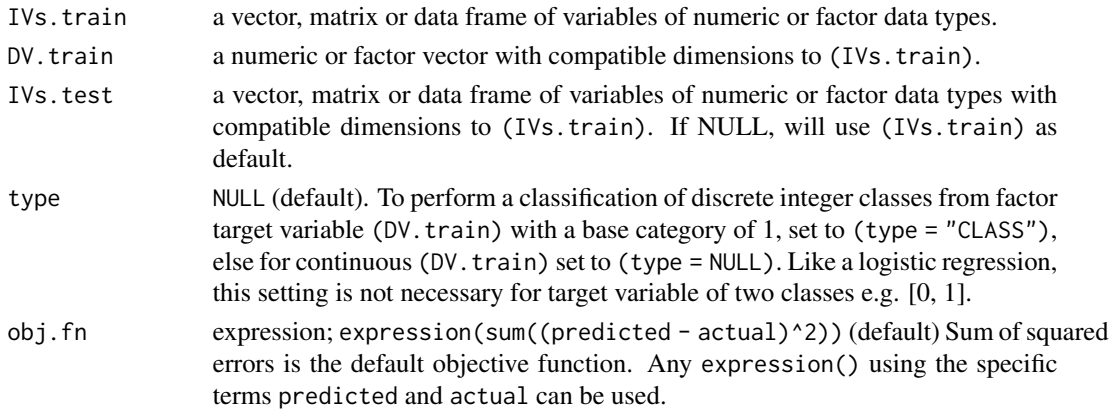

<span id="page-46-0"></span>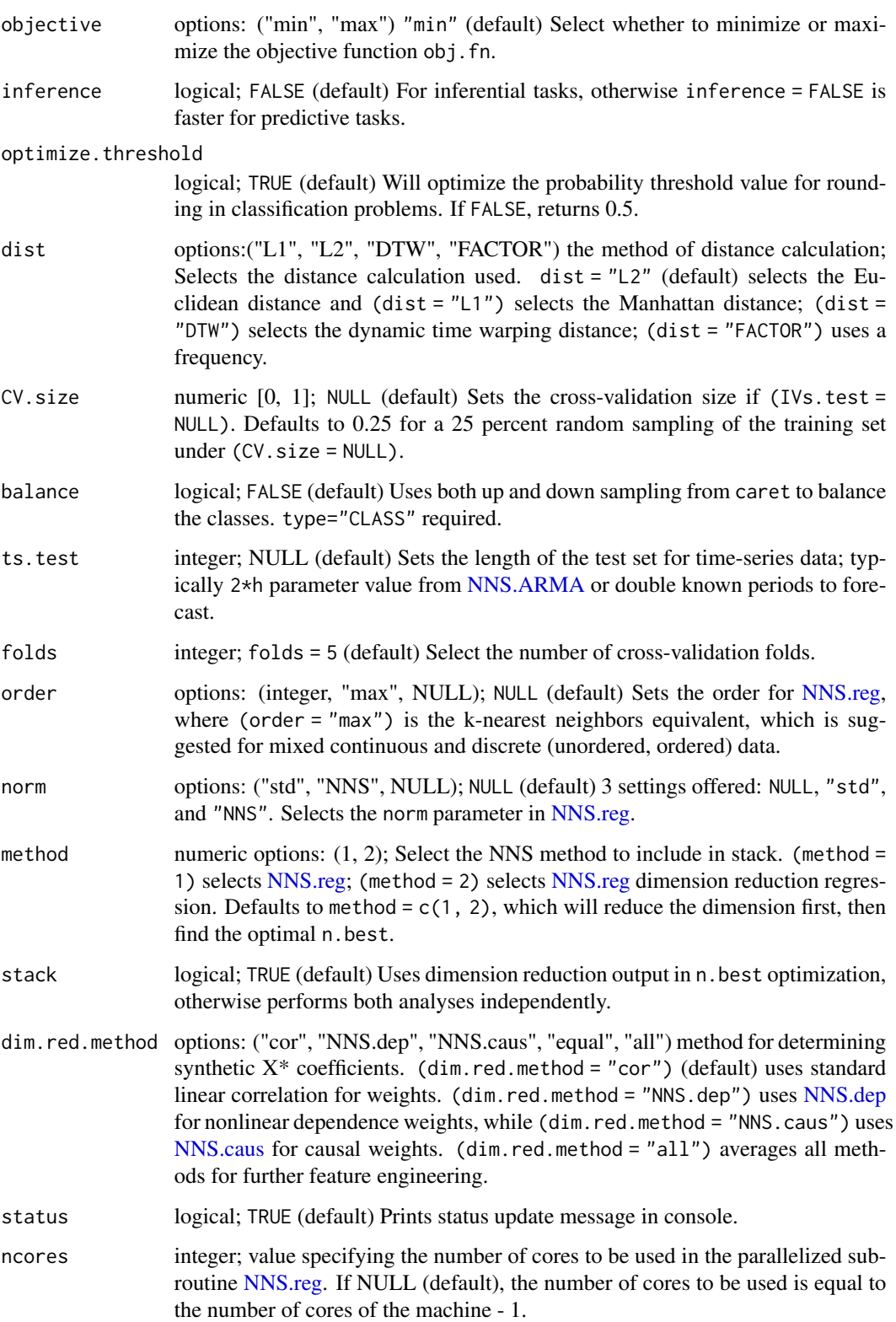

#### <span id="page-47-0"></span>Value

Returns a vector of fitted values for the dependent variable test set for all models.

- "NNS.reg.n.best" returns the optimum "n.best" parameter for the [NNS.reg](#page-37-1) multivariate regression. "SSE.reg" returns the SSE for the [NNS.reg](#page-37-1) multivariate regression.
- "OBJfn.reg" returns the obj.fn for the [NNS.reg](#page-37-1) regression.
- "NNS.dim.red.threshold" returns the optimum "threshold" from the [NNS.reg](#page-37-1) dimension reduction regression.
- "OBJfn.dim.red" returns the obj.fn for the [NNS.reg](#page-37-1) dimension reduction regression.
- "probability.threshold" returns the optimum probability threshold for classification, else 0.5 when set to FALSE.
- "reg" returns [NNS.reg](#page-37-1) output.
- "dim.red" returns [NNS.reg](#page-37-1) dimension reduction regression output.
- "stack" returns the output of the stacked model.

#### Note

- Like a logistic regression, the (type = "CLASS") setting is not necessary for target variable of two classes e.g. [0, 1]. The response variable base category should be 1 for multiple class problems.
- Missing data should be handled prior as well using [na.omit](#page-0-0) or [complete.cases](#page-0-0) on the full dataset.

If error received:

```
"Error in is.data.frame(x) : object 'RP' not found"
reduce the CV.size.
```
#### Author(s)

Fred Viole, OVVO Financial Systems

#### References

Viole, F. (2016) "Classification Using NNS Clustering Analysis" [https://www.ssrn.com/abstrac](https://www.ssrn.com/abstract=2864711)t= [2864711](https://www.ssrn.com/abstract=2864711)

```
## Using 'iris' dataset where test set [IVs.test] is 'iris' rows 141:150.
## Not run:
NNS.stack(iris[1:140, 1:4], iris[1:140, 5], IVs.test = iris[141:150, 1:4], type = "CLASS")
## Using 'iris' dataset to determine [n.best] and [threshold] with no test set.
NNS.stack(iris[ , 1:4], iris[ , 5], type = "CLASS")## Selecting NNS.reg and dimension reduction techniques.
NNS.stack(iris[1:140, 1:4], iris[1:140, 5], iris[141:150, 1:4], method = c(1, 2), type = "CLASS")
## End(Not run)
```
<span id="page-48-0"></span>NNS.term.matrix *NNS Term Matrix*

#### Description

Generates a term matrix for text classification use in [NNS.reg.](#page-37-1)

#### Usage

 $NNS.$  term.matrix(x, oos =  $NULL$ , names =  $FALSE$ )

# Arguments

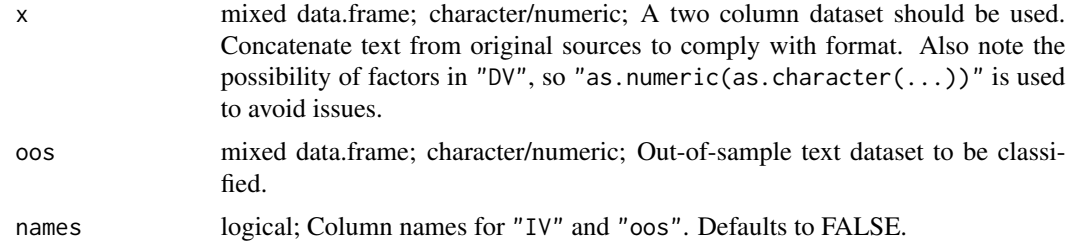

#### Value

Returns the text as independent variables "IV" and the classification as the dependent variable "DV". Out-of-sample independent variables are returned with "OOS".

## References

Viole, F. and Nawrocki, D. (2013) "Nonlinear Nonparametric Statistics: Using Partial Moments" [https://www.amazon.com/dp/1490523995/ref=cm\\_sw\\_su\\_dp](https://www.amazon.com/dp/1490523995/ref=cm_sw_su_dp)

#### Examples

```
x \le - data.frame(cbind(c("sunny", "rainy"), c(1, -1)))
NNS.term.matrix(x)
```

```
### Concatenate Text with space separator, cbind with "DV"
x \leftarrow data.frame(cbind(c("sunny", "rainy"), c("windy", "cloudy"), c(1, -1)))
x <- data.frame(cbind(paste(x[ , 1], x[ , 2], sep = " "), as.numeric(as.character(x[ , 3]))))
NNS.term.matrix(x)
```

```
### NYT Example
## Not run:
require(RTextTools)
data(NYTimes)
```
### Concatenate Columns 3 and 4 containing text, with column 5 as DV

<span id="page-49-0"></span>50 NNS.TSD

```
NYT <- data.frame(cbind(paste(NYTimes[, 3], NYTimes[, 4], sep = ""),
                    as.numeric(as.character(NYTimes[ , 5]))))
NNS.term.matrix(NYT)
## End(Not run)
```
NNS.TSD *NNS TSD Test*

## Description

Bi-directional test of third degree stochastic dominance using lower partial moments.

#### Usage

 $NNS.TSD(x, y, plot = TRUE)$ 

# Arguments

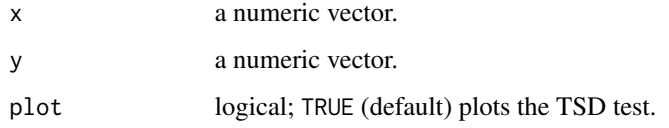

## Value

Returns one of the following TSD results: "X TSD Y", "Y TSD X", or "NO TSD EXISTS".

## Author(s)

Fred Viole, OVVO Financial Systems

## References

Viole, F. and Nawrocki, D. (2016) "LPM Density Functions for the Computation of the SD Efficient Set." Journal of Mathematical Finance, 6, 105-126. DOI: doi: [10.4236/jmf.2016.61012.](https://doi.org/10.4236/jmf.2016.61012)

```
set.seed(123)
x <- rnorm(100) ; y <- rnorm(100)
NNS.TSD(x, y)
```
<span id="page-50-0"></span>Uni-directional test of third degree stochastic dominance using lower partial moments used in SD Efficient Set routine.

### Usage

NNS.TSD.uni(x, y)

### Arguments

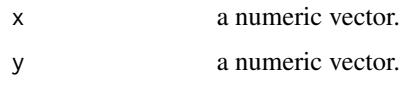

## Value

Returns (1) if "X TSD Y", else (0).

#### Author(s)

Fred Viole, OVVO Financial Systems

# References

Viole, F. and Nawrocki, D. (2016) "LPM Density Functions for the Computation of the SD Efficient Set." Journal of Mathematical Finance, 6, 105-126. DOI: doi: [10.4236/jmf.2016.61012.](https://doi.org/10.4236/jmf.2016.61012)

## Examples

```
set.seed(123)
x <- rnorm(100) ; y <- rnorm(100)
NNS.TSD.uni(x, y)
```
<span id="page-50-1"></span>NNS.VAR *NNS VAR*

# Description

Nonparametric vector autoregressive model incorporating [NNS.ARMA](#page-13-1) estimates of variables into [NNS.reg](#page-37-1) for a multi-variate time-series forecast.

# Usage

```
NNS.VAR(
  variables,
  h,
  tau = 1,
  dim.red.method = "cor",
 obj.fn = expression(cor(predicted, actual, method = "spearman")/sum((predicted -
    actual)^2)),
  objective = "max",
  status = TRUE,
 ncores = NULL,
 nowcast = FALSE
\mathcal{L}
```
# Arguments

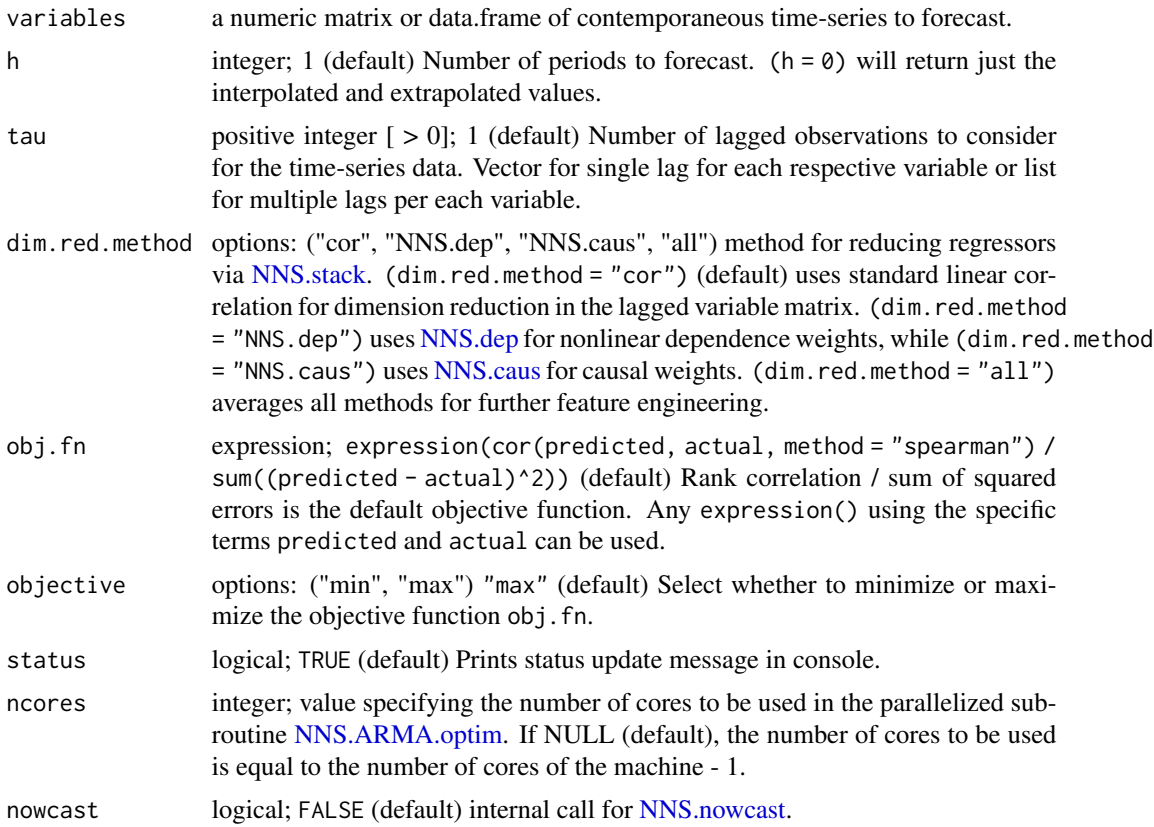

# Value

Returns the following matrices of forecasted variables:

• "interpolated\_and\_extrapolated" Returns a data.frame of the linear interpolated and [NNS.ARMA](#page-13-1) extrapolated values to replace NA values in the original variables argument.

<span id="page-51-0"></span>

<span id="page-52-0"></span>This is required for working with variables containing different frequencies, e.g. where NA would be reported for intra-quarterly data when indexed with monthly periods.

- "relevant\_variables" Returns the relevant variables from the dimension reduction step.
- "univariate" Returns the univariate [NNS.ARMA](#page-13-1) forecasts.
- "multivariate" Returns the multi-variate [NNS.reg](#page-37-1) forecasts.
- "ensemble" Returns the ensemble of both "univariate" and "multivariate" forecasts.

## **Note**

- dim.red.method = "cor" is significantly faster than the other methods, but comes at the expense of ignoring possible nonlinear relationships between lagged variables.
- Not recommended for factor variables, even after transformed to numeric. [NNS.reg](#page-37-1) is better suited for factor or binary regressor extrapolation.

#### Author(s)

Fred Viole, OVVO Financial Systems

## References

Viole, F. and Nawrocki, D. (2013) "Nonlinear Nonparametric Statistics: Using Partial Moments" [https://www.amazon.com/dp/1490523995/ref=cm\\_sw\\_su\\_dp](https://www.amazon.com/dp/1490523995/ref=cm_sw_su_dp)

Viole, F. (2019) "Multi-variate Time-Series Forecasting: Nonparametric Vector Autoregression Using NNS" <https://www.ssrn.com/abstract=3489550>

Viole, F. (2020) "NOWCASTING with NNS" <https://www.ssrn.com/abstract=3589816>

Viole, F. (2019) "Forecasting Using NNS" <https://www.ssrn.com/abstract=3382300>

Vinod, H. and Viole, F. (2017) "Nonparametric Regression Using Clusters" [https://link.springe](https://link.springer.com/article/10.1007/s10614-017-9713-5)r. [com/article/10.1007/s10614-017-9713-5](https://link.springer.com/article/10.1007/s10614-017-9713-5)

Vinod, H. and Viole, F. (2018) "Clustering and Curve Fitting by Line Segments" [https://www.](https://www.preprints.org/manuscript/201801.0090/v1) [preprints.org/manuscript/201801.0090/v1](https://www.preprints.org/manuscript/201801.0090/v1)

```
## Not run:
####################################################
### Standard Nonparametric Vector Autoregression ###
####################################################
set.seed(123)
x <- rnorm(100) ; y <- rnorm(100) ; z <- rnorm(100)
A \leq -\text{cbind}(x = x, y = y, z = z)### Using lags 1:4 for each variable
NNS.VAR(A, h = 12, tau = 4, status = TRUE)### Using lag 1 for variable 1, lag 3 for variable 2 and lag 3 for variable 3
```

```
NNS.VAR(A, h = 12, tau = c(1,3,3), status = TRUE)
### Using lags c(1,2,3) for variables 1 and 3, while using lags c(4,5,6) for variable 2
NNS.VAR(A, h = 12, tau = list(c(1,2,3), c(4,5,6), c(1,2,3)), status = TRUE)
### CONFIDENCE INTERVALS FOR PREDICTIONS
# Store NNS.VAR output
nns_estimate <- NNS.VAR(A, h = 12, tau = 4, status = TRUE)# Create bootstrap replicates using NNS.meboot
replicates <- NNS.meboot(nns_estimate$ensemble[,1])$replicates
# Apply UPM.VaR and LPM.VaR for desired confidence interval
# Tail percentage used in first argument per {LPM.VaR} and {UPM.VaR} functions
upper_CIs <- apply(replicates, 1, function(g) UPM.VaR(.025, 0, g))
lower_CIs <- apply(replicates, 1, function(g) LPM.VaR(.025, 0, g))
# View results
cbind(nns_estimate$ensemble[,1], lower_CIs, upper_CIs)
#########################################
### NOWCASTING with Mixed Frequencies ###
#########################################
library(Quandl)
econ_variables <- Quandl(c("FRED/GDPC1", "FRED/UNRATE", "FRED/CPIAUCSL"),type = 'ts',
                         order = "asc", collapse = "monthly", start_date="2000-01-01")
### Note the missing values that need to be imputed
head(econ_variables)
tail(econ_variables)
NNS.VAR(econ_variables, h = 12, tau = 12, status = TRUE)
## End(Not run)
```
<span id="page-53-1"></span>PM.matrix *Partial Moment Matrix*

#### Description

This function generates a co-partial moment matrix for the specified co-partial moment.

#### Usage

```
PM.matrix(LPM_degree, UPM_degree, target, variable, pop_adj)
```
<span id="page-53-0"></span>

#### PM.matrix 55

#### **Arguments**

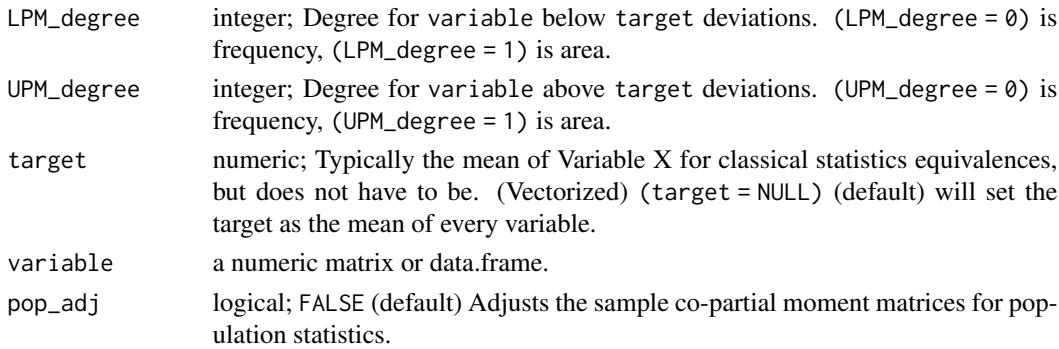

# Value

Matrix of partial moment quadrant values (CUPM, DUPM, DLPM, CLPM), and overall covariance matrix. Uncalled quadrants will return a matrix of zeros.

## Note

For divergent asymmetical "D.LPM" and "D.UPM" matrices, matrix is D.LPM(column, row,...).

# Author(s)

Fred Viole, OVVO Financial Systems

#### References

Viole, F. and Nawrocki, D. (2013) "Nonlinear Nonparametric Statistics: Using Partial Moments" [https://www.amazon.com/dp/1490523995/ref=cm\\_sw\\_su\\_dp](https://www.amazon.com/dp/1490523995/ref=cm_sw_su_dp)

Viole, F. (2017) "Bayes' Theorem From Partial Moments" [https://www.ssrn.com/abstract=](https://www.ssrn.com/abstract=3457377) [3457377](https://www.ssrn.com/abstract=3457377)

```
set.seed(123)
x \le rnorm(100) ; y \le rnorm(100) ; z \le rnorm(100)
A \leftarrow \text{cbind}(x,y,z)PM.matrix(LPM_degree = 1, UPM_degree = 1, variable = A, target = colMeans(A), pop_adj = TRUE)
## Use of vectorized numeric targets (target_x, target_y, target_z)
PM.\text{matrix(LPM\_degree = 1, UPM\_degree = 1, target = <math>c(0, 0.15, .25)</math>, variable = A, pop\_adj = TRUE)## Calling Individual Partial Moment Quadrants
cov.mtx <- PM.matrix(LPM_degree = 1, UPM_degree = 1, variable = A, target = colMeans(A),
                      pop_adj = TRUE)
cov.mtx$cupm
## Full covariance matrix
cov.mtx$cov.matrix
```
<span id="page-55-0"></span>

This function generates a univariate upper partial moment for any degree or target.

### Usage

UPM(degree, target, variable)

# Arguments

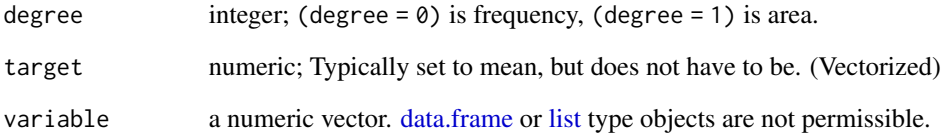

# Value

UPM of variable

# Author(s)

Fred Viole, OVVO Financial Systems

# References

Viole, F. and Nawrocki, D. (2013) "Nonlinear Nonparametric Statistics: Using Partial Moments" [https://www.amazon.com/dp/1490523995/ref=cm\\_sw\\_su\\_dp](https://www.amazon.com/dp/1490523995/ref=cm_sw_su_dp)

```
set.seed(123)
x <- rnorm(100)
UPM(\emptyset, mean(x), x)
```
<span id="page-56-0"></span>

This function generates a standardized univariate upper partial moment for any degree or target.

## Usage

UPM.ratio(degree, target, variable)

## Arguments

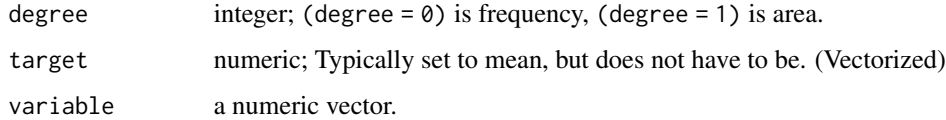

# Value

Standardized UPM of variable

# Author(s)

Fred Viole, OVVO Financial Systems

# References

Viole, F. and Nawrocki, D. (2013) "Nonlinear Nonparametric Statistics: Using Partial Moments" [https://www.amazon.com/dp/1490523995/ref=cm\\_sw\\_su\\_dp](https://www.amazon.com/dp/1490523995/ref=cm_sw_su_dp)

# Examples

```
set.seed(123)
x \leq -rnorm(100)UPM.ratio(0, mean(x), x)
## Joint Upper CDF
## Not run:
x <- rnorm(5000) ; y <- rnorm(5000)
plot3d(x, y, Co.UPM(\emptyset, sort(x), sort(y), x, y), col = "blue", xlab = "X", ylab = "Y",zlab = "Probability", box = FALSE)
```
## End(Not run)

<span id="page-57-0"></span>UPM.VaR *UPM VaR*

# Description

Generates an upside value at risk (VaR) quantile based on the Upper Partial Moment ratio

# Usage

```
UPM.VaR(percentile, degree, x)
```
# Arguments

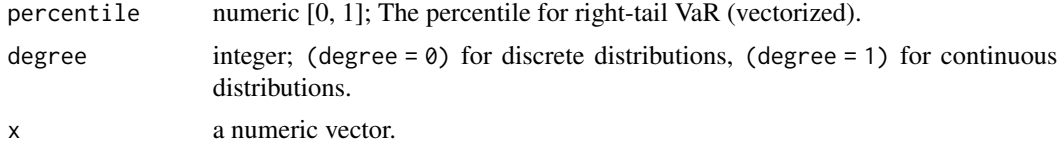

# Value

Returns a numeric value representing the point at which "percentile" of the area of x is above.

```
set.seed(123)
x \leftarrow \text{norm}(100)## For 5th percentile, right-tail
UPM.VaR(0.05, 0, x)
```
# <span id="page-58-0"></span>Index

Co.LPM, [3,](#page-2-0) *[25](#page-24-0)* Co.UPM, [4,](#page-3-0) *[25](#page-24-0)* complete.cases, *[48](#page-47-0)* D.LPM, [5](#page-4-0) D.UPM, [6](#page-5-0) data.frame, *[3](#page-2-0)[–6](#page-5-0)*, *[10](#page-9-0)*, *[33](#page-32-0)*, *[56](#page-55-0)* data.table, *[16](#page-15-0)*, *[36](#page-35-0)*, *[40,](#page-39-0) [41](#page-40-0)*  $dy.d$ <sub> $-$ </sub>,  $8$ dy.dx, [7,](#page-6-0) *[37](#page-36-0)* legend, *[33](#page-32-0)*, *[39](#page-38-0)* list, *[3](#page-2-0)[–6](#page-5-0)*, *[10](#page-9-0)*, *[56](#page-55-0)* LPM, [10](#page-9-0) LPM.ratio, [11,](#page-10-0) *[23](#page-22-0)* LPM.VaR, [12](#page-11-0) meboot, *[16](#page-15-0)* na.omit, *[48](#page-47-0)* NNS.ANOVA, [13](#page-12-0) NNS.ARMA, [14,](#page-13-0) *[17,](#page-16-0) [18](#page-17-0)*, *[21](#page-20-0)*, *[34](#page-33-0)*, *[47](#page-46-0)*, *[51–](#page-50-0)[53](#page-52-0)* NNS.ARMA.optim, [17,](#page-16-0) *[34](#page-33-0)*, *[43](#page-42-0)*, *[52](#page-51-0)* NNS.boost, [19](#page-18-0) NNS.caus, [22,](#page-21-0) *[39](#page-38-0)*, *[47](#page-46-0)*, *[52](#page-51-0)* NNS.CDF, [23,](#page-22-0) *[37](#page-36-0)* NNS.copula, [24](#page-23-0) NNS.dep, [25,](#page-24-0) *[35](#page-34-0)*, *[39,](#page-38-0) [40](#page-39-0)*, *[47](#page-46-0)*, *[52](#page-51-0)* NNS.diff, [27](#page-26-0) NNS.distance, [28](#page-27-0) NNS.FSD, [28](#page-27-0) NNS.FSD.uni, [29](#page-28-0) NNS.meboot, [30](#page-29-0) NNS.norm, [32](#page-31-0) NNS.nowcast, [33,](#page-32-0) *[52](#page-51-0)* NNS.part, [35](#page-34-0) NNS.PDF, [37](#page-36-0) NNS.reg, *[7,](#page-6-0) [8](#page-7-0)*, *[19,](#page-18-0) [20](#page-19-0)*, *[28](#page-27-0)*, *[34,](#page-33-0) [35](#page-34-0)*, [38,](#page-37-0) *[46–](#page-45-0)[49](#page-48-0)*, *[51](#page-50-0)*, *[53](#page-52-0)* NNS.SD.efficient.set, [42](#page-41-0)

NNS.seas, *[15](#page-14-0)*, [43](#page-42-0) NNS.SSD, [44](#page-43-0) NNS.SSD.uni, [45](#page-44-0) NNS.stack, *[21](#page-20-0)*, *[40](#page-39-0)*, [46,](#page-45-0) *[52](#page-51-0)* NNS.term.matrix, [49](#page-48-0) NNS.TSD, [50](#page-49-0) NNS.TSD.uni, [51](#page-50-0) NNS.VAR, *[33](#page-32-0)*, [51](#page-50-0) plot3d, *[25](#page-24-0)* PM.matrix, *[25](#page-24-0)*, [54](#page-53-0) Quandl, *[34](#page-33-0)* UPM, [56](#page-55-0) UPM.ratio, [57](#page-56-0) UPM.VaR, [58](#page-57-0)